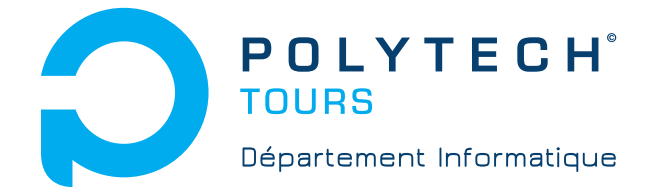

École Polytechnique de l'Université de Tours 64, Avenue Jean Portalis 37200 TOURS, FRANCE Tél. +33 (0)2 47 36 14 14 [www.polytech.univ-tours.fr](http://www.polytech.univ-tours.fr)

# **Département Informatique 5 <sup>e</sup> année 2013 - 2014**

**Rapport Final de PFE**

# **Méthodes approchées pour la résolution d'un problème d'ordonnancement avec travaux interférants**

**Encadrants** Faiza Sadi [faiza.sadi@univ-tours.fr](mailto:faiza.sadi@univ-tours.fr) Ameur Soukhal [ameur.soukhal@univ-tours.fr](mailto:ameur.soukhal@univ-tours.fr)

**Étudiant** Baptiste Mille [baptiste.mille@etu.univ-tours.fr](mailto:baptiste.mille@etu.univ-tours.fr)

DI5 2013 - 2014

Université François-Rabelais, Tours

Version du 5 mai 2014

# **Table des matières**

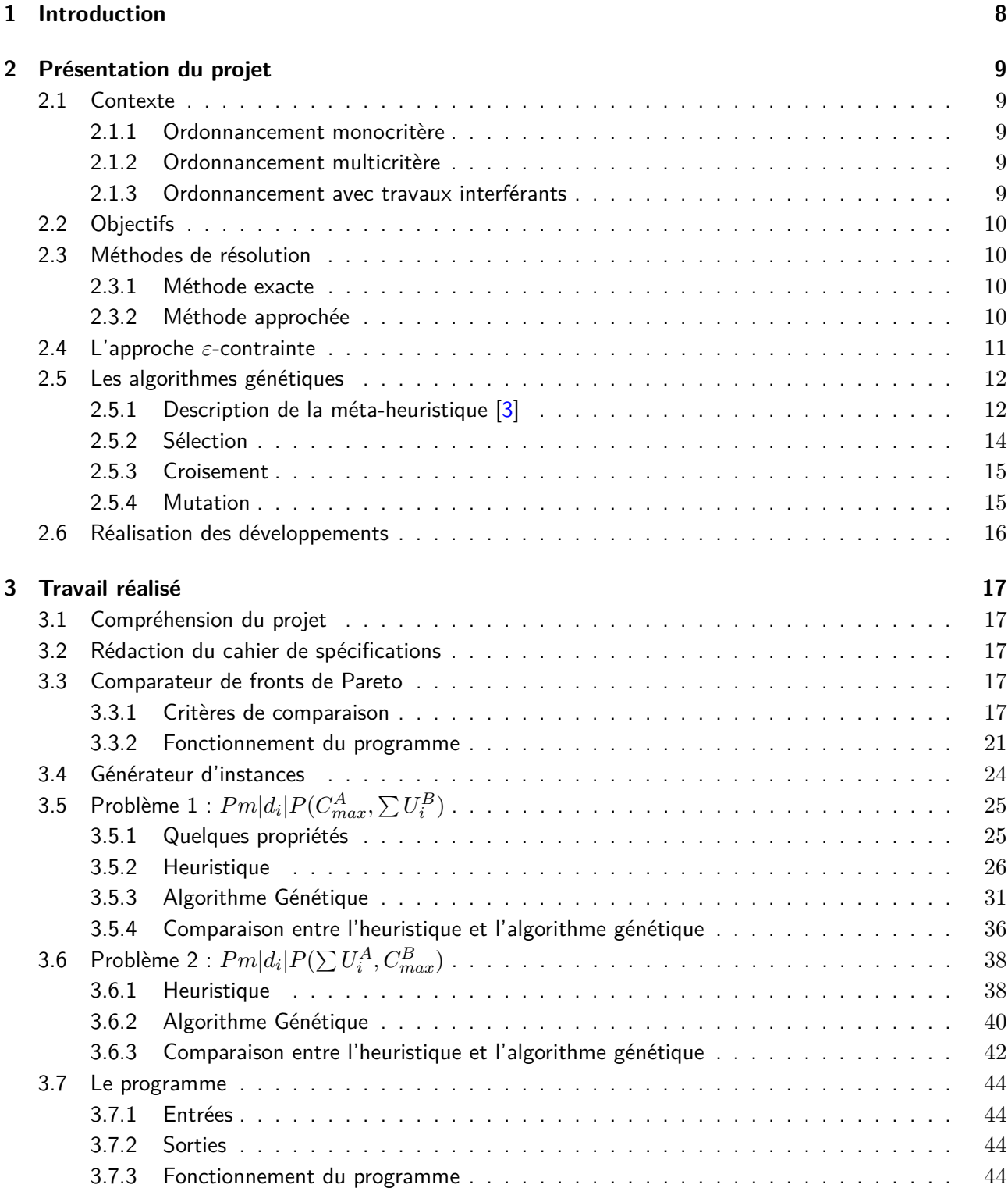

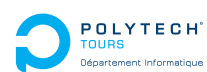

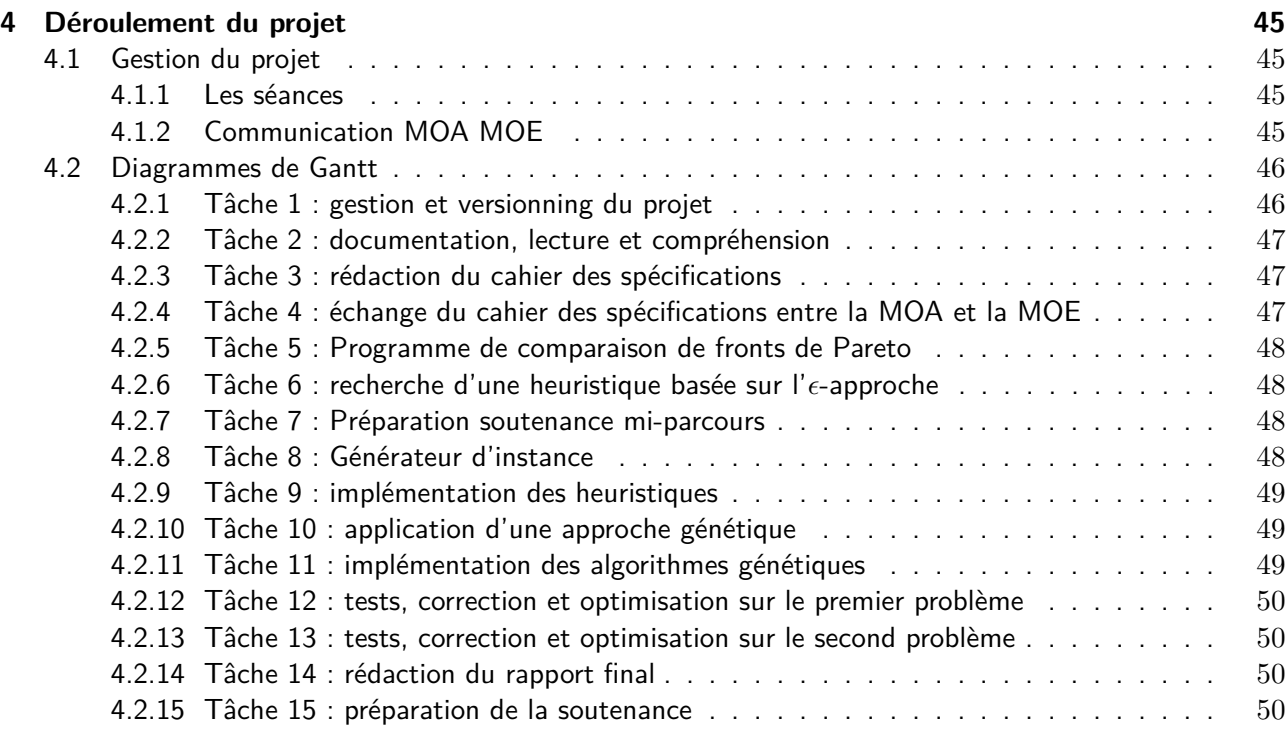

# **[5 Conclusion](#page-51-0) 52**

# **Table des figures**

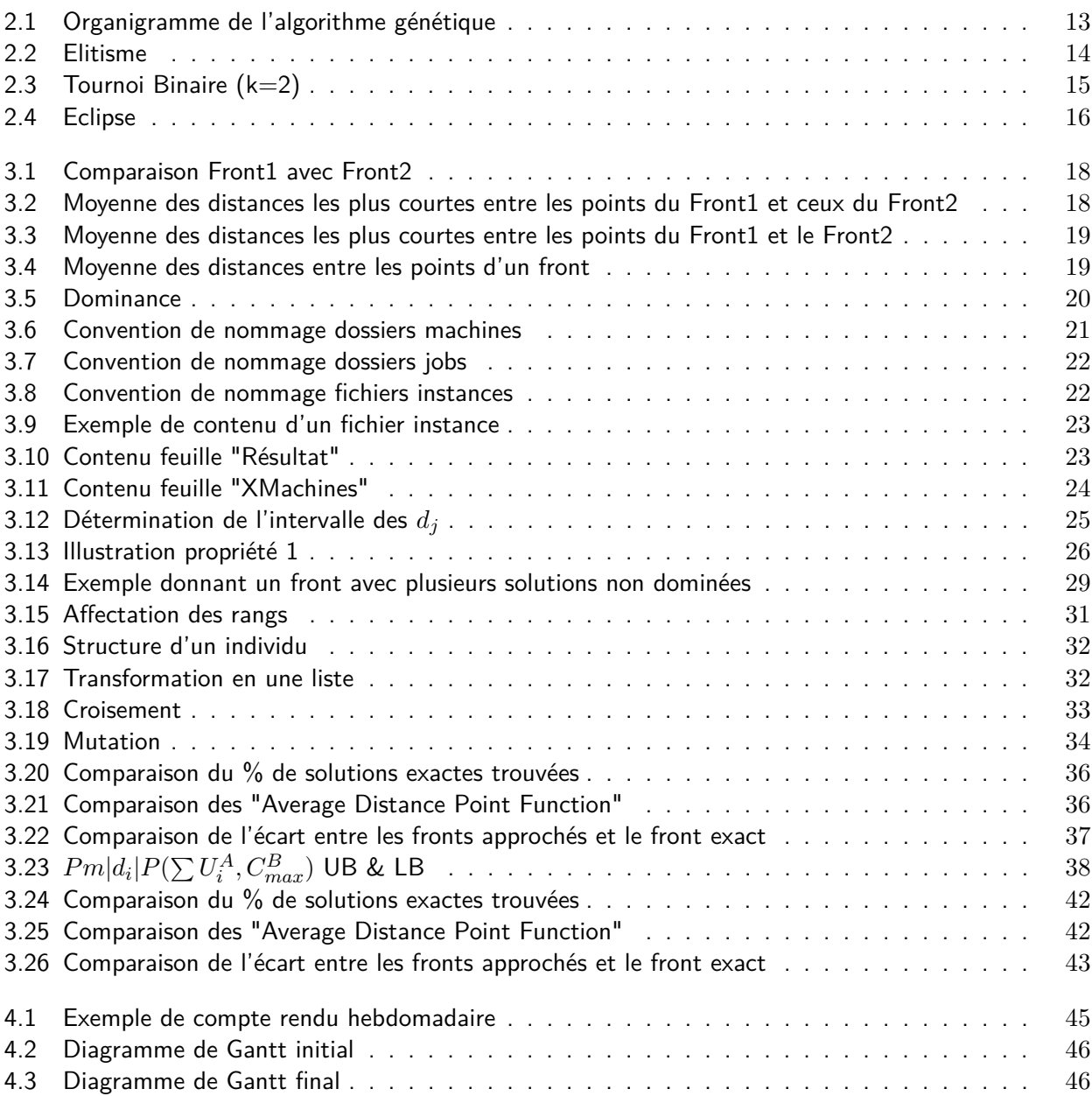

# **Liste des tableaux**

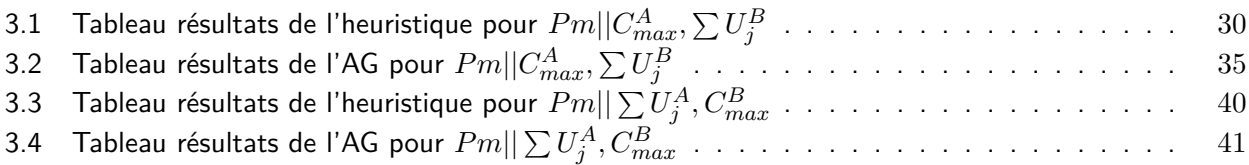

# **Remerciements**

Je souhaite remercier mon encadrante Sadi Faiza pour ses conseils et la disponibilité qu'elle aura eu tout au long de ce projet. De plus je souhaite aussi remercier Ameur Soukhal pour ses conseils notamment en début de projet.

# **Introduction**

<span id="page-7-0"></span>Ce document présente le travail effectué lors du PFE<sup>[1](#page-7-1)</sup> réalisé durant la dernière année du cursus d'école d'ingénieur universitaire polytechnique Tours. L'intitulé de ce PFE est : "Méthodes approchées pour la résolution d'un problème d'ordonnancement avec travaux interférants".

Celui-ci, proposé par l'équipe Ordonnancement et Conduite (OC) au Laboratoire Informatique de l'école, a été encadré par Faiza Sadi et Ameur Soukhal qui représentaient la MOA. Le projet a été réalisé par Baptiste Mille, élève ingénieur DI5 Polytech Tours qui représentait la MOE.

<span id="page-7-1"></span><sup>1.</sup> Projet de Fin d'Études

# **Présentation du projet**

# <span id="page-8-1"></span><span id="page-8-0"></span>**2.1 Contexte**

#### <span id="page-8-2"></span>**2.1.1 Ordonnancement monocritère**

Un problème d'ordonnancement monocritère consiste à organiser des tâches, en respectant des contraintes temporelles et de ressources dans le but d'optimiser une fonction objectif.

Exemple : *Pm*||*Cmax* (*n* travaux à ordonnancer sur *m* machines, le critère à minimiser est le maximum des dates de fin d'exécution des travaux)

#### <span id="page-8-3"></span>**2.1.2 Ordonnancement multicritère**

Un problème d'ordonnancement multicritère diffère d'un monocritère en optimisant plusieurs fonctions objectifs au lieu d'une seule. La qualité de la solution est donc mesurée par plusieurs critères.

Exemple :  $P2||C_{max},\sum U_j$  (n travaux à ordonnancer sur m machines. Le premier critère à minimiser est le maximum des dates de fin d'exécution des travaux. Le second est de minimiser la somme des travaux en retard $^1)$  $^1)$  $^1)$ 

#### <span id="page-8-4"></span>**2.1.3 Ordonnancement avec travaux interférants**

Nous nous intéressons dans ce projet à une classe particulière des problèmes d'ordonnancement multicritères. Ces problèmes sont appelés dans la littérature, ordonnancement avec travaux interférants. Dans leur formulation, plusieurs agents sont considérés, tel que chaque agent possède un sous-ensemble de travaux et une fonction objectif. Un critère global est aussi considéré (agent global) afin de mesurer la qualité de l'ordonnancement appliqué sur la totalité des travaux. Celui-ci est fixé suivant la notation à trois champs des problèmes d'ordonnancement présentée dans « Multicriteria scheduling [\[1\]](#page-52-1) ». On note ces problèmes par  $\alpha|\beta|\gamma$  tel que :

- *α* est représentatif de l'environnement machine
- *β* les contraintes
- $\gamma$  critères d'optimalité du problème ( $\gamma = f^0,...,f^k$ . Avec  $f^0$  le critère de l'agent 0 et  $f^k$  le critère de l'agent k)

Si uniquement deux agents sont considérés, alors on note  $f^A$  l'agent global et  $f^B$  l'autre agent. Quand il s'agit d'environnement à machines parallèles, ces problèmes s'avèrent être NP-difficiles [\[4\]](#page-52-2).

<span id="page-8-5"></span><sup>1.</sup> Un travail est dit en retard si, sa date de fin de réalisation dépasse sa date de fin souhaitée.

# **Chapitre 2. Présentation du projet**

# <span id="page-9-0"></span>**2.2 Objectifs**

Dans cette étude nous considérerons plusieurs machines identiques et deux agents A,B. L'agent global *A* veut minimiser son  $C_{max}$ , quant à l'agent *B*, il cherche à minimiser le nombre de travaux en retard  $\sum U_i$ (ainsi que le problème inverse : A veut minimiser  $\sum U_i$  et B veut minimiser  $C_{max}$ ). Avec  $U_i$ , une fonction booléenne qui prend 1 si le travail est en retard, 0 sinon.

Selon la formulation à trois champs *α*|*β*|*γ* des problèmes d'ordonnancement, les problèmes sujets de ce projet se notent :

$$
Pm|d_i|C_{max}^A, \sum U_i^B
$$
  

$$
Pm|d_i| \sum U_i^A, C_{max}^B
$$

Étant donnée la complexité du problème  $Pm||C_{max}$  et de  $Pm||\sum U_j$  (problèmes NP-difficiles), la minimisation des deux critères à la fois est donc aussi NP-difficile. Une méthode exacte serait coûteuse en temps machine. Dans ce travail nous allons favoriser les méthodes heuristiques. Ces méthodes ont un meilleur rapport qualité/temps de calcul que les méthodes exactes, même si elles ne garantissent pas l'optimalité. Néanmoins elles fournissent rapidement une solution dite "approchée".

On est dans un cas multicritère. Nous allons chercher l'ensemble des solutions non dominées ou un ensemble représentatif de celui-ci : front de Pareto. Ce front sera comparé à celui retourné par une méthode exacte. Puisque nous nous intéresserons à l'énumération de front de Pareto nos deux problèmes peuvent s'écrire de cette manière :

$$
Pm|d_i|P(C_{max}^A, \sum U_i^B)
$$
  

$$
Pm|d_i|P(\sum U_i^A, C_{max}^B)
$$

# <span id="page-9-1"></span>**2.3 Méthodes de résolution**

# <span id="page-9-2"></span>**2.3.1 Méthode exacte**

Une méthode exacte permet de trouver une solution optimale à un problème donné. Toutefois, ces méthodes peuvent devenir rapidement couteuses en temps d'exécution, notamment pour les problèmes NP-difficiles. En effet, le temps de traitement et la complexité du problème sont généralement liés (plus c'est complexe, plus le temps d'exécution sera important). Ci-dessous, quelques méthodes exactes parmi les plus connues :

- Procédure par Séparation et Évaluation
- Programmation dynamique
- Programmation par contraintes
- Programmation linéaire

# <span id="page-9-3"></span>**2.3.2 Méthode approchée**

Les méthodes approchées (i.e. Heuristiques) permettent de trouver de manière rapide une solution réalisable à un problème donné. Cependant cette solution n'est pas forcément la solution optimale.

L'objectif d'une heuristique est donc de trouver une solution la plus proche possible de celle d'une méthode exacte tout en étant plus rapide. La qualité d'une méthode approchée va donc se calculer par rapport à l'écart obtenu entre sa solution et l'optimale. Plus ce résultat est proche de la solution optimale, meilleure est l'heuristique.

Il existe plusieurs classes d'heuristiques. Celles-ci sont définies par leur fonctionnement.

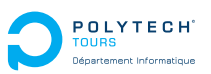

#### **Déterministes VS Stochastiques**

On dit d'une heuristique qu'elle est déterministe si elle ne fait pas appel au hasard. Pour chaque exécution sur un même jeu de données, on obtiendra le même résultat.

On dit d'une heuristique qu'elle est stochastique si elle fait appel au hasard. Pour chaque exécution sur un même jeu de données, on n'obtiendra pas forcément le même résultat.

#### **Construction VS Amélioration**

On dit d'une heuristique qu'elle est de construction si son exécution part de l'instance du problème pour construire une solution réalisable.

On dit d'une heuristique qu'elle est d'amélioration si son exécution part d'une solution réalisable et l'améliore par exploration du voisinage.

#### **Solution VS Population**

On dit d'une heuristique qu'elle est à la base de population si elle part/construit plusieurs solutions.

#### **Quelques heuristiques**

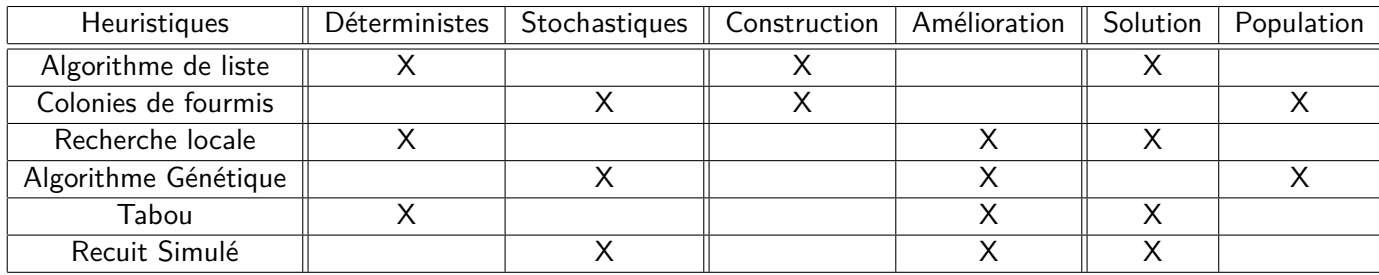

# <span id="page-10-0"></span>**2.4 L'approche** *ε***-contrainte**

Dans un premier temps, nous considérerons l'approche *ε*-contrainte. Par cette approche, nous chercherons une solution non-dominée dite solution optimale de Pareto. Il s'agit de chercher une solution minimisant le critère de l'agent A tout en bornant supérieurement la valeur de la fonction objectif de l'agent B. Les problèmes se notent donc :

$$
Pm|d_i, \sum U_i^B \le Q|C_{max}^A
$$
  

$$
Pm|d_i, C_{max}^B \le Q| \sum U_i^A
$$

Ces problèmes d'ordonnancement retournent une solution optimale de Pareto. Afin d'obtenir un front de Pareto il faudra faire varier la valeur Q en suivant l'algorithme ci-dessous :

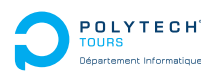

**Algorithm 1** Approche *ε*-contrainte avec  $f^A = C_{max}$  et  $f^B = \sum U_j$ 

```
1: Q = UB2: while Q \geq LB do
3: Résoudre le problème
4: if Pas de solution then
5: break ;
6: else
 7: noter(\alpha, \beta) = (\sum U_j^B, C_{max}^A) la solution retournée.
8: end if
9: Poser Q = Q - 110: S = S \cup (\alpha, \beta)11: end while
12: Retourner "S"
```
# <span id="page-11-0"></span>**2.5 Les algorithmes génétiques**

Dans un second temps, nous considérerons la résolution de notre problème par l'application d'un algorithme génétique.

# <span id="page-11-1"></span>**2.5.1 Description de la méta-heuristique [\[3\]](#page-52-0)**

Les algorithmes génétiques (AG) sont des algorithmes stochastiques qui se basent sur une simulation du processus de sélection naturelle : les individus les plus forts d'une espèce ont plus de chance de survivre que les plus faibles. Ainsi, afin de reproduire ce phénomène, ces algorithmes utilisent un ensemble de solutions candidates appelées « population d'individus ». Un individu est une solution du problème à résoudre. Pour pouvoir évaluer un individu, on lui attribue une fonction d'adaptation (fitness) qui va permettre de calculer sa qualité.

Dans notre population d'individus, on va sélectionner ceux qui nous paraissent les plus intéressants. Ensuite, ils vont créer des enfants qui pourront subir des mutations et croisements afin de donner une nouvelle population d'individus. On continue, ainsi de suite, jusqu'à atteindre un certain nombre de générations, un individu avec un fitness en dessous d'une valeur mise en paramètre ou un autre critère d'arrêt. Le but espéré est de trouver à chaque nouvelle génération, un individu meilleur pour obtenir finalement un individu proche de la perfection souhaitée.

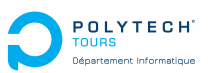

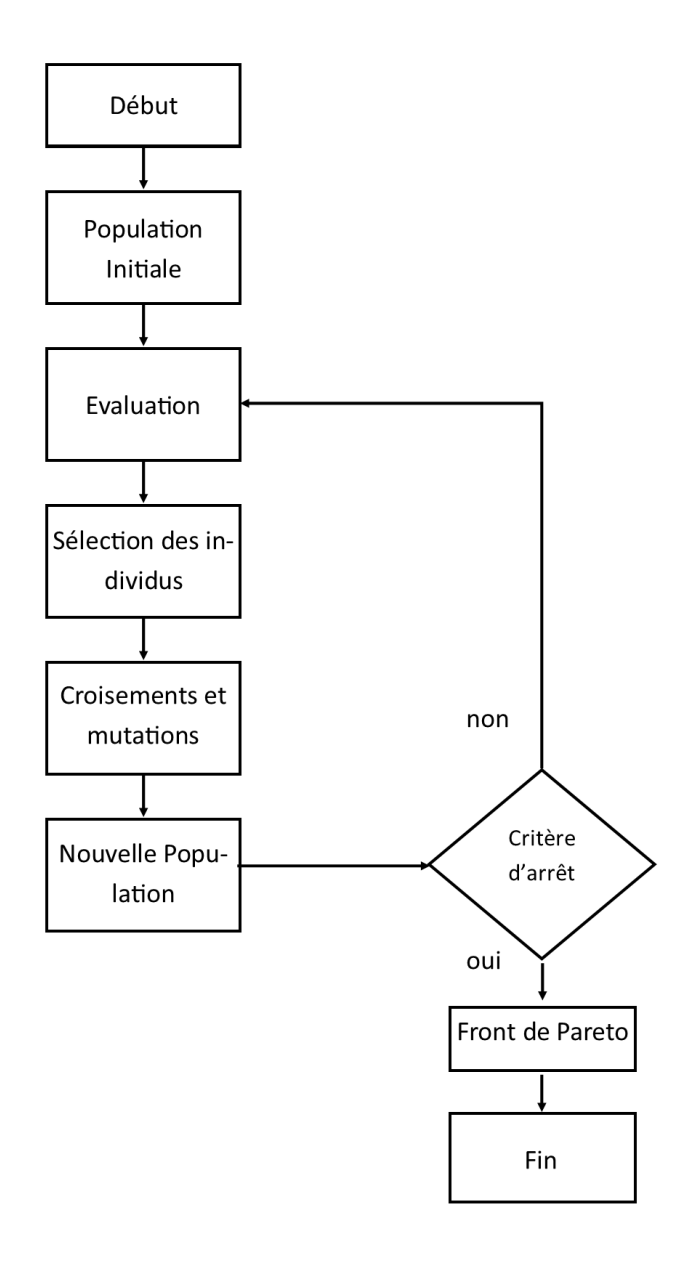

<span id="page-12-0"></span>Figure 2.1 – Organigramme de l'algorithme génétique

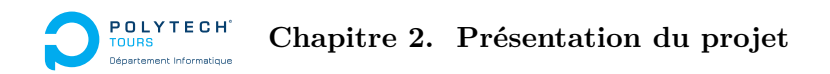

# <span id="page-13-0"></span>**2.5.2 Sélection**

Tout d'abord, on part d'une population avec un certain nombre d'individus. Cette population est la première génération de notre algorithme. Dans celle-ci, on va choisir un certain nombre d'individus afin qu'ils deviennent les parents de notre future génération. Il existe plusieurs types de sélection.

# **L'élitisme**

Cette sélection est "la plus simple". Elle va sélectionner les n premiers individus possédant le meilleur résultat de la fonction d'adaptation (fitness) dans la population.

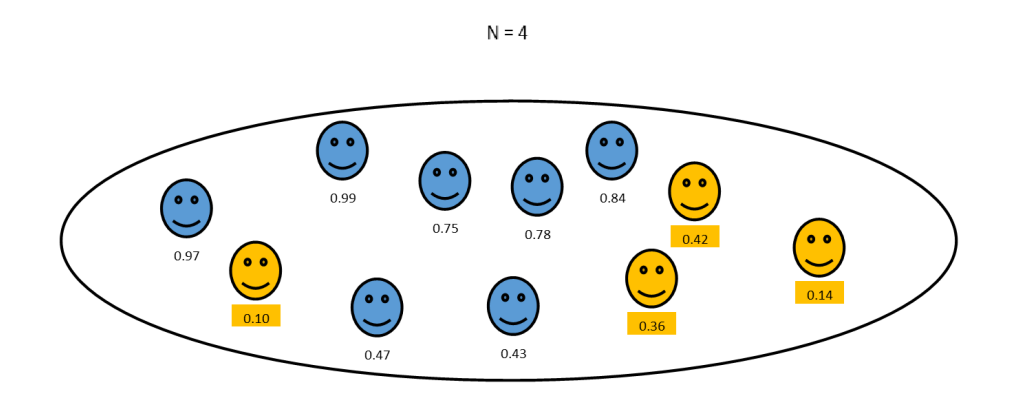

<span id="page-13-1"></span>Figure 2.2 – Elitisme

## **Roue**

Ici chaque individu à une chance d'être sélectionné pour devenir l'un des futurs parents. Toutefois, un individu possédant une meilleure fonction d'adaptation (fitness) aura plus de chance d'être sélectionné. La probabilité qu'un individu puisse être sélectionné est la suivante :

$$
P(individual) = \frac{Fitness(invidivu)}{\sum\limits_{individu=1}^{individuMax}Fitness(individual)}
$$

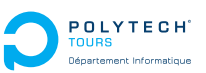

# **Tournoi**

La méthode ici consiste à sélectionner des sous-groupes de k individus aléatoirement dans la population. Puis de choisir le meilleur de chaque sous-groupe pour former les parents.

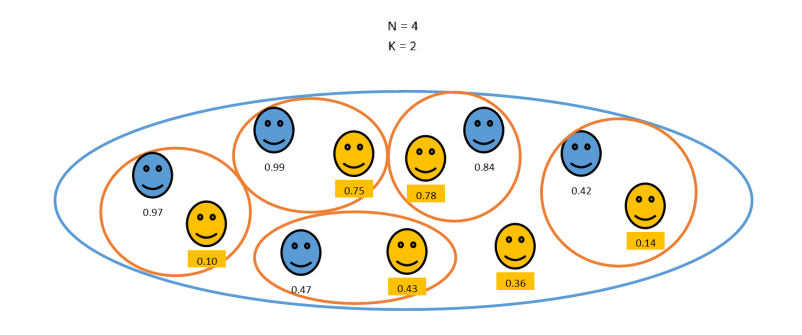

<span id="page-14-2"></span>FIGURE  $2.3$  – Tournoi Binaire (k=2)

# <span id="page-14-0"></span>**2.5.3 Croisement**

À partir d'un père et d'une mère, on va créer un enfant qui va subir un croisement de ses deux parents. Le croisement consiste à sélectionner pour chacun des caractères de l'enfant, celui du père ou celui de la mère. Prenons un petit exemple de croisement humain :

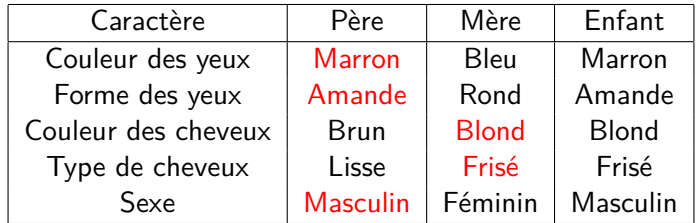

On peut aussi tout à fait imaginer créer un nouvel enfant aléatoirement, et que chacun de ses gènes possède une probabilité de prendre soit celui du père, celui de la mère ou de garder le nouveau gène.

# <span id="page-14-1"></span>**2.5.4 Mutation**

La mutation concerne l'évolution des caractères de l'enfant. Elle permet de ne pas bloquer sur un optimum local. C'est une modification faible et avec une petite probabilité d'apparition. Si nous reprenons le tableau des croisements, on peut muter les caractères de l'enfant :

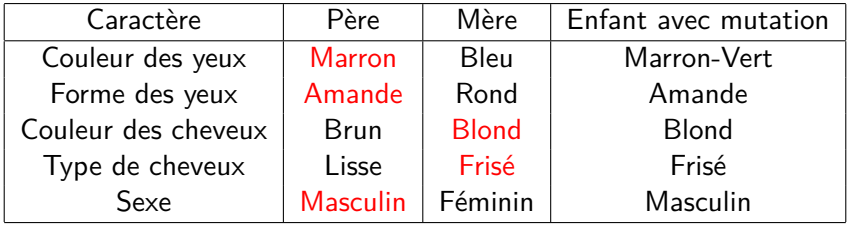

On a eu ici une mutation sur la couleur des yeux de l'enfant. Si on travaillait sur un codage binaire, cette mutation pourrait être le passage d'un bit à 1 au lieu de 0 par exemple.

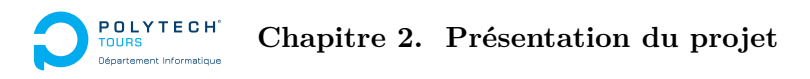

# <span id="page-15-0"></span>**2.6 Réalisation des développements**

Durant ce projet, l'ensemble des développements est réalisé en java 7. Au final, trois programmes auront été créés :

- un générateur d'instances
- un comparateur de fronts de Pareto
- un solver pour notre problème d'ordonnancement

L'environnement utilisé est Eclipse. Afin de pouvoir stocker les résultats du comparateur de fronts de Pareto dans des fichiers Excel, la librairie externe JExcelApi est utilisée.

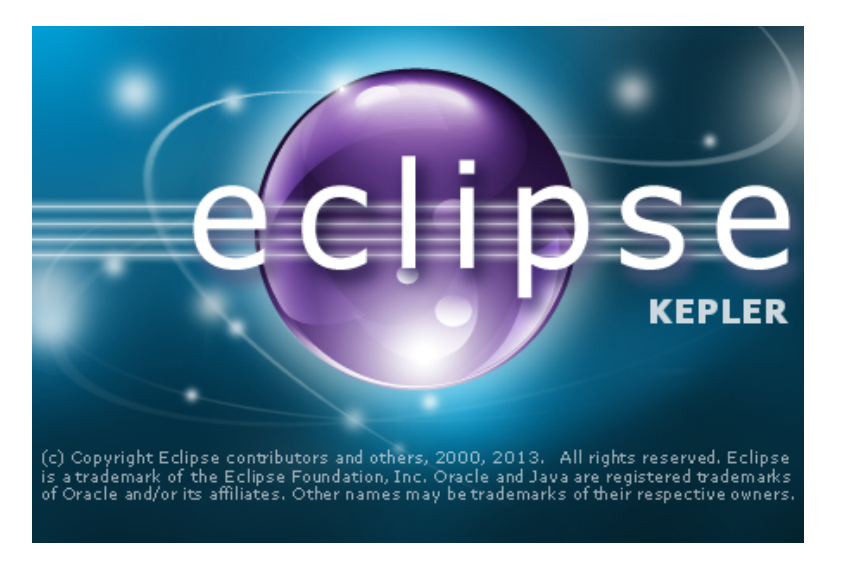

<span id="page-15-1"></span>Figure 2.4 – Eclipse

# <span id="page-16-1"></span><span id="page-16-0"></span>**3.1 Compréhension du projet**

La première étape de ce projet a consisté à comprendre celui-ci et ses objectifs. Pour cela des réunions ont eu lieu avec la MOA afin que celle-ci exprime son besoin et ses attentes. De plus diverses lectures (conseillées par la MOA) ont aussi permis de mieux comprendre le problème de ce projet et de voir ce qui se faisait dans la littérature.

Un rapport a été rendu sur la compréhension du projet et sur la compréhension du travail a effectué tout au long de l'année par l'étudiant. Ceci dans le but d'être en accord sur ces points.

# <span id="page-16-2"></span>**3.2 Rédaction du cahier de spécifications**

Une fois le problème et les attentes des encadrants compris pour ce PFE, le cahier de spécifications a été créé. Celui-ci avait pour but de présenter et expliciter, dans un premier temps, les différentes caractéristiques du projet : contexte, objectif, environnement et fonctionnalités. Puis dans un second temps, le plan de développement de ce projet : découpage du projet en tâches et planning associé.

# <span id="page-16-3"></span>**3.3 Comparateur de fronts de Pareto**

Afin de pouvoir comparer les résultats des méthodes approchées aux méthodes exactes, on a développé un programme permettant de comparer les fronts de Pareto obtenus. Ce programme a pour but d'évaluer l'efficacité des méthodes approchées.

Rappelons qu'une solution  $(x,y)$  est dite Pareto optimale ou non-dominée s'il n'existe pas de solution  $(x', y')$  tel que :  $x \geq x' \& y > y' || x > x' \& y \geq y'$ .

# <span id="page-16-4"></span>**3.3.1 Critères de comparaison**

## **Temps de calcul**

Il est important de comparer les temps d'exécution entre les deux méthodes. En effet, une méthode heuristique doit trouver une solution réalisable plus rapidement qu'une méthode exacte.

# **Nombre de solutions**

Le nombre de solutions de Pareto trouvées nous donne un avis sur l'étendue du front de Pareto de chaque méthode. Il est intéressant d'avoir un front diversifié afin d'avoir un plus grand nombre de choix (hormis si on trouve une solution idéale).

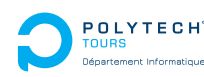

**Chapitre 3. Travail réalisé**

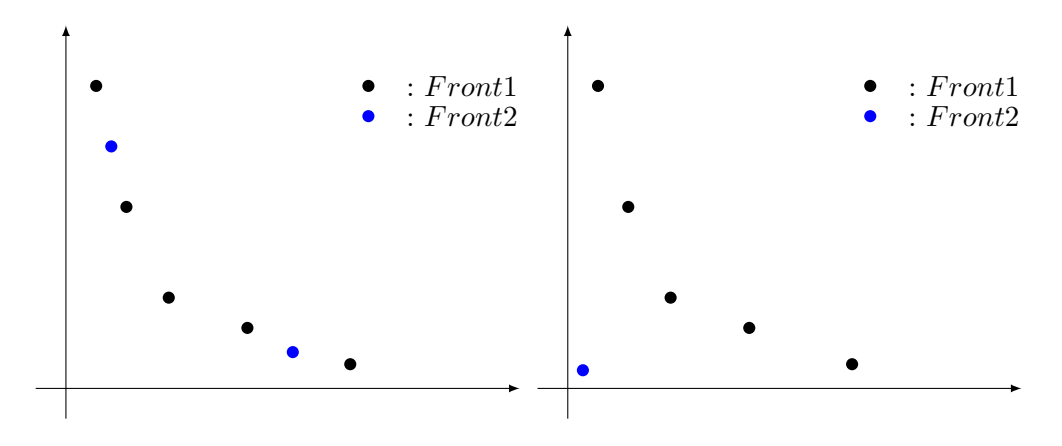

<span id="page-17-0"></span>Figure 3.1 – Comparaison Front1 avec Front2

Sur la figure de gauche, Front1 est plus intéressant que Front2, car il possède plus de solutions de Pareto et il n'est pas dominé par Front2. Cependant, sur la figure de droite, bien que Front1 possède 5 fois plus de solutions de Pareto, il est dominé par Front2 qui possède une unique solution de Pareto. Front2 est donc plus intéressant que Front1.

## **Pourcentage de solutions exactes trouvées**

Il est important de savoir combien de solutions de Pareto exactes la méthode approchée a réussi à trouver, car les mesures de distance sont corrélées avec le nombre de solutions.

On a donc  $PESF^1 = nbESF^2/nbES^3$  $PESF^1 = nbESF^2/nbES^3$  $PESF^1 = nbESF^2/nbES^3$  $PESF^1 = nbESF^2/nbES^3$  $PESF^1 = nbESF^2/nbES^3$  $PESF^1 = nbESF^2/nbES^3$ .

## **Moyenne des plus courtes distances entre les fronts**

Cette comparaison calcul pour chaque solution de Pareto de Front2, la plus courte distance par rapport à une solution de Front1 puis, en fait la moyenne. Cette métrique permet d'avoir une idée de la distance qui sépare les deux fronts. Plus cette distance est courte, plus notre méthode approchée est bonne.

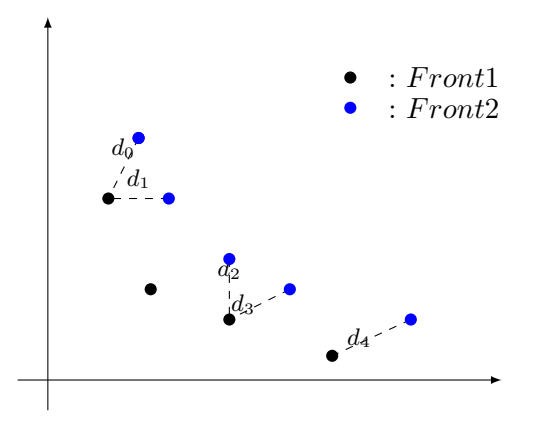

<span id="page-17-1"></span>Figure 3.2 – Moyenne des distances les plus courtes entre les points du Front1 et ceux du Front2

On a donc 
$$
ASD^4 = (\sum_{i=0}^{n} d_i)/n
$$
, telle que  $d_i$  est la plus petite distance qui sépare la solution i du Front

<span id="page-17-2"></span><sup>1.</sup> PESF : Percent of Exact Solution Found

<span id="page-17-3"></span><sup>2.</sup> nbESF : number of Exact Solution Found

<span id="page-17-4"></span><sup>3.</sup> nbES : number of Exact Solution

<span id="page-17-5"></span><sup>4.</sup> ASD : Average Shortest Distance

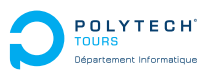

2 par rapport à une solution du Front 1.

#### **Moyenne des projections orthogonales**

Cette deuxième métrique donne plus ou moins la même information que la première. En effet elle permet d'avoir une idée sur la distance séparant les deux fronts. La présence de deux métriques indiquant la même chose est faite dans l'optique que ce programme sera utilisé par d'autres personnes par la suite.

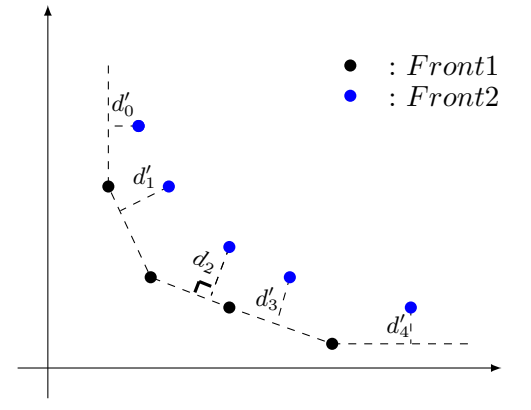

<span id="page-18-0"></span>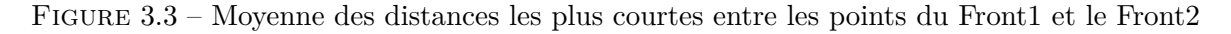

On a donc  $OP^{\,5} = (\frac{n}{\sum_{i=1}^{n}$  $OP^{\,5} = (\frac{n}{\sum_{i=1}^{n}$  $OP^{\,5} = (\frac{n}{\sum_{i=1}^{n}$ *i*=0  $d_i^{\prime})/n$  telle que  $d_i^{\prime}$  est la distance la plus courte entre la solution i et le front 1.

**Moyenne des distances entre les points d'un front**

Cette métrique est là pour nous montrer si les solutions du front de Pareto sont concentrées ou étalées. On préfèrera un front qui possède des solutions étalées à un front possédant des solutions concentrées.

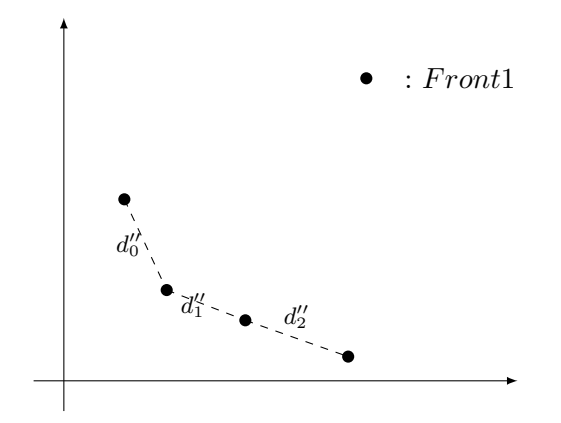

<span id="page-18-1"></span>Figure 3.4 – Moyenne des distances entre les points d'un front

On a donc  $ADPF1^{\,6} = (\sum^{n-1}$  $ADPF1^{\,6} = (\sum^{n-1}$  $ADPF1^{\,6} = (\sum^{n-1}$ *i*=0 *d'{')* /(*n*−1) telle que *d'¦* est la distance séparant la solution i de la solution  $i+1$ 

<span id="page-18-2"></span><sup>5.</sup> OP : Average Orthogonal Projection

<span id="page-18-3"></span><sup>6.</sup> ADPF1 : Average Distance Points Front1

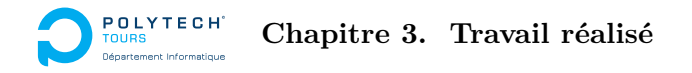

# **Dominance**

Une fonction de dominance est aussi présente. Voici l'algorithme que suit cette fonction :

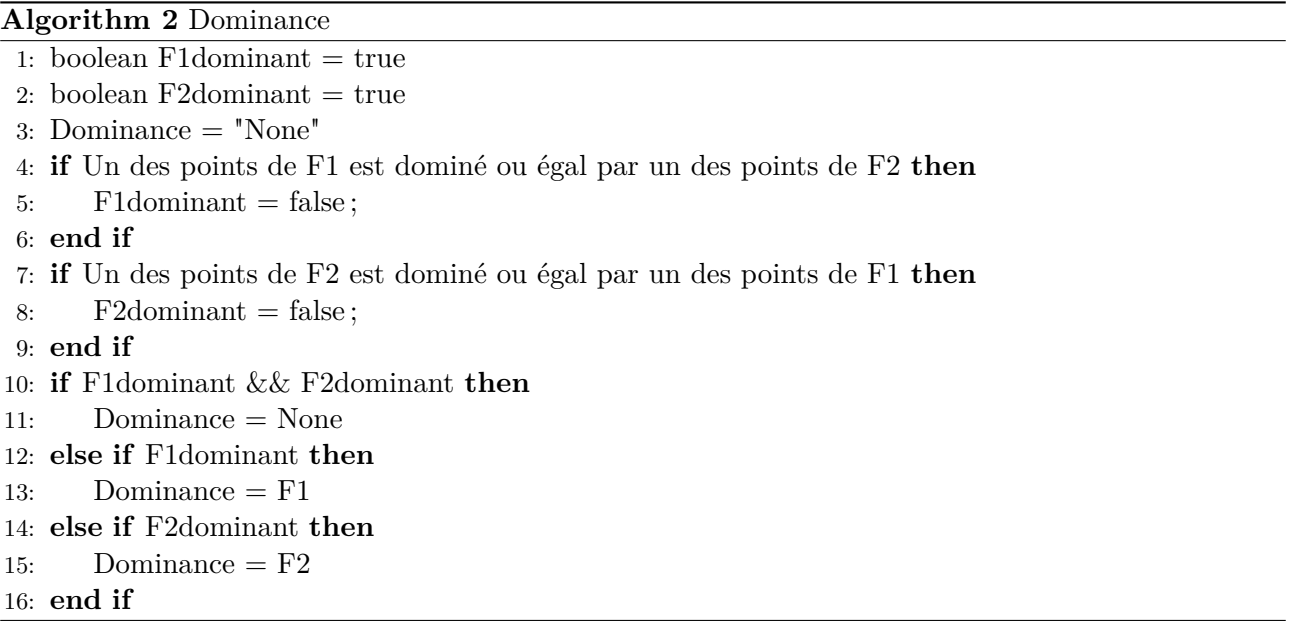

Cette dominance ne permet donc pas de savoir si un front domine totalement un autre, mais elle permet de donner un ordre d'idée.

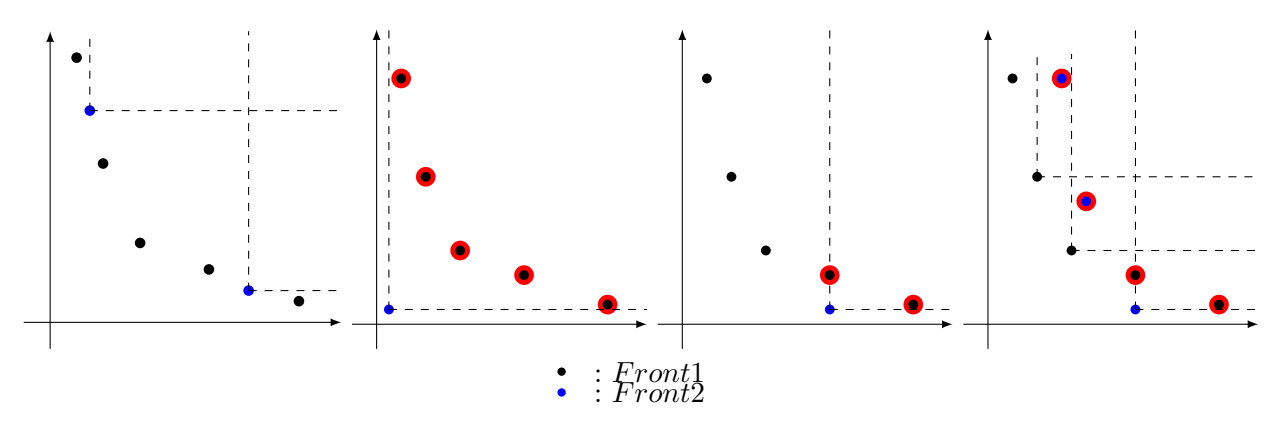

<span id="page-19-0"></span>Figure 3.5 – Dominance

Sur la première figure, aucun point de Front2 ne domine un point de Front1. Et aucun point de Front1 ne domine un point de Front 2. La dominance donnera donc : None.

Sur la deuxième figure, on voit que le point de Front2 domine l'ensemble des points du Front1. La dominance donnera donc : Front2. Ici on est dans un cas ou le Front2 domine complètement le Front1.

Sur la troisième figure, on voit que des points de Front1 sont dominés par un point de Front2, mais aucun point de Front1 ne domine un point de Front2. La dominance donnera donc : Front2. Ici on n'est pas dans un cas ou Front2 domine totalement Front1.

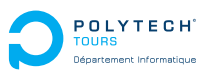

Sur la dernière figure, on voit qu'une solution de Pareto du Front 2 est dominée par une du Front 1. De plus une solution de Pareto du Front 1 est dominée par une du Front 2. On est donc dans un cas où aucun front ne domine l'autre. La dominance donnera donc : None.

# <span id="page-20-0"></span>**3.3.2 Fonctionnement du programme**

#### **Entrée du programme**

Le programme prend en entrée 3 paramètres :

- le chemin du dossier contenant l'ensemble des résultats de la méthode approchée
- le chemin du dossier contenant l'ensemble des résultats de la méthode exacte
- le chemin du dossier où sera rangé le fichier de sortie.

Les dossiers contenant les résultats de chaque méthode doivent être constitués de la même manière. Pour cela une convention de nommage est à respecter.

Tout d'abord, le dossier fourni en paramètre contient des sous-dossiers spécifiant le nombre de machines de la manière suivante : "XMachines", X étant le nombre de machines.

Prenons un exemple : en paramètre de notre appel de programme, nous avons passé le chemin des résultats de la méthode exacte pour le problème 1 : D :/TimeIndexed/Probleme1.

On remarque que ce dossier contient bien 3 dossiers spécifiant chacun le nombre de machines sur lesquels les futures instances sont basées.

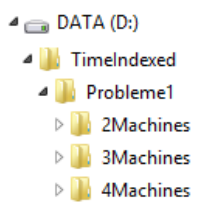

<span id="page-20-1"></span>Figure 3.6 – Convention de nommage dossiers machines

Par la suite, chacun de ces dossiers machines est composé de dossiers exprimant le nombre de jobs qui seront appliqués sur les futures instances. Ces dossiers sont nommés de la manière suivante : "YJobs", Y étant le nombre de jobs.

Reprenons l'exemple ci-dessus et développons l'arborescence, on remarque que chaque dossier "XMachines" est composé de plusieurs dossiers "YJobs".

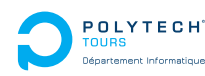

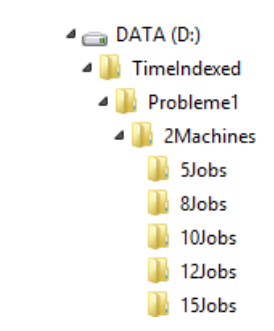

<span id="page-21-0"></span>Figure 3.7 – Convention de nommage dossiers jobs

Enfin chacun de ces dossiers jobs contient les résultats correspondant aux n instances à X machines et Y jobs. Ils doivent être nommés de cette manière : "instance\_Z" , Z étant le numéro de l'instance.

|                               | ۸<br><b>Nom</b>  | Modifié le       | Type           | Taille          |
|-------------------------------|------------------|------------------|----------------|-----------------|
|                               | instance 1       | 25/09/2013 18:36 | Document texte | 1 Ko            |
| $\triangleq$ DATA (D:)        | instance 2<br>Ħ  | 25/09/2013 18:36 | Document texte | 1 Ko            |
| TimeIndexed<br>$\overline{a}$ | instance 3<br>⊟  | 25/09/2013 18:37 | Document texte | 1 <sub>Ko</sub> |
| Probleme1<br>4                | instance 4<br>∃  | 25/09/2013 18:37 | Document texte | 1 Ko            |
| 2Machines<br>4                | instance 5<br>Ħ  | 25/09/2013 18:37 | Document texte | 1 Ko            |
| 5Jobs                         | ▤<br>instance 6  | 25/09/2013 18:37 | Document texte | 1 <sub>Ko</sub> |
| 8Jobs                         | ▤<br>instance_7  | 25/09/2013 18:37 | Document texte | 1 Ko            |
| 10Jobs                        | instance 8<br>Ħ  | 25/09/2013 18:37 | Document texte | 1 Ko            |
| 12Jobs                        | ▤<br>instance 9  | 25/09/2013 18:37 | Document texte | 1 Ko            |
| 15Jobs                        | ▤<br>instance_10 | 25/09/2013 18:36 | Document texte | 1 Ko            |
| 20Jobs                        | m<br>instance 11 | 25/09/2013 18:36 | Document texte | 1 Ko            |
| <b>3Machines</b><br>D.        | m<br>instance 12 | 25/09/2013 18:36 | Document texte | 1 Ko            |
| <b>4Machines</b>              | instance 13<br>m | 25/09/2013 18:36 | Document texte | 1 Ko            |
| Probleme2<br>D.               | instance_14<br>m | 25/09/2013 18:36 | Document texte | 1 Ko            |
| Probleme3<br>Þ                | instance_15<br>m | 25/09/2013 18:36 | Document texte | 1 Ko            |
| Probleme4<br>Þ                | instance_16<br>Ħ | 25/09/2013 18:36 | Document texte | 1 Ko            |
|                               | instance 17      | 25/09/2013 18:36 | Document texte | 1 Ko            |

<span id="page-21-1"></span>Figure 3.8 – Convention de nommage fichiers instances

On voit bien que les dossiers contiennent l'ensemble des résultats pour chaque instance. De plus ils contiennent aussi un autre fichier texte "temps" (cette convention de nommage est aussi à respecter) répertoriant les temps de calcul ainsi que le nombre de solutions trouvées pour chaque instance.

La présence de l'ensemble des fichiers est obligatoire pour le bon fonctionnement du programme. Si pour certaines instances on n'obtient pas de résultat, le fichier "instance\_Z.txt" doit quand même être présent et doit être vide. Si ce n'est pas le cas, il y aura un décalage dans le fichier excel final et un message apparaitre afin d'informer l'utilisateur.

D'une manière générale, l'ensemble des dossiers "XMachines", "YJobs" et les fichiers "instance\_Z" doivent être présents (sinon le programme ne fonctionnera pas correctement). On doit donc avoir pour nos deux méthodes, exactement le même nombre de dossiers et de fichiers.

Les fichiers "instance\_Z" contiennent l'ensemble des solutions non dominées composant le front de Pareto. On a donc un fichier contenant les coordonnées (x,y) de chaque solution. Ces coordonnées doivent être séparées d'au moins un espace entre le x et le y. Par exemple "92 15".

Les fichiers "temps.txt" contiennent l'ensemble des temps de calcul et nombre de solutions obtenus pour chaque instance. Chaque ligne correspond à une instance, on a dans un premier temps le temps de calcul pour cette instance, puis le nombre de solutions trouvé pour cette instance. Si cette instance n'a pu être exécutée par la méthode pour diverses raisons (trop long, erreur ... ) on laisse un espace et c'est tout.

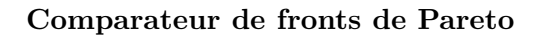

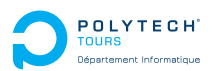

<span id="page-22-0"></span>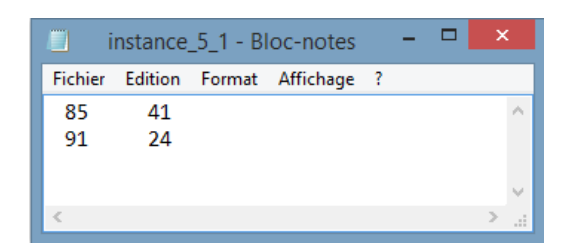

Figure 3.9 – Exemple de contenu d'un fichier instance

Pour plus d'informations sur l'utilisation du programme, on peut se référer à la documentation utilisateur.

## **Sortie du programme**

En sortie nous obtenons un fichier Excel composé de plusieurs pages. Une page principale contenant un résumé des résultats (la moyenne des autres pages), et les pages détaillant les résultats sur chaque machine.

Tout d'abord la feuille principale :

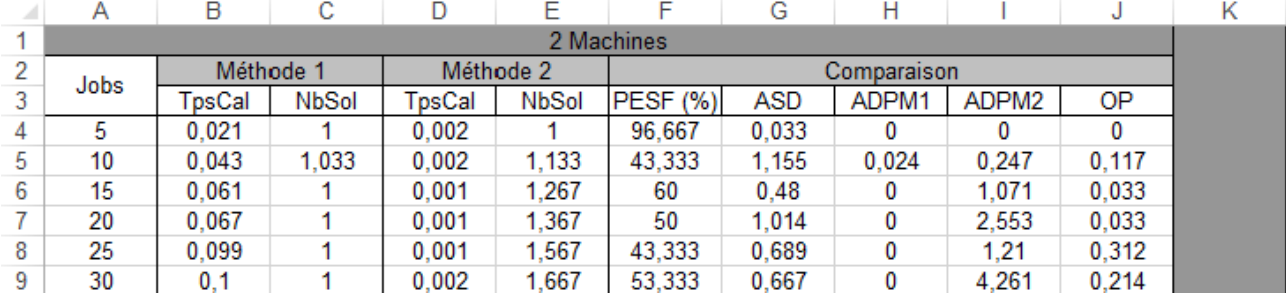

<span id="page-22-1"></span>Figure 3.10 – Contenu feuille "Résultat"

Cette feuille présente pour chaque machine les moyennes des résultats obtenues par rapport au nombre de jobs. Nous avons :

- $-$  TpsCal  $=$  Temps de calcul pour la méthode correspondante
- $-$  NbSol  $=$  Nombre de solutions obtenues pour la méthode correspondante
- $-$  PESF  $=$  Le pourcentage de solution que la Méthode 1 a en commun avec la Méthode 2
- $-$  ASD  $=$  La distance moyenne entre les solutions de Pareto de la Méthode 1 et celle de la Méthode 2
- $-$  ADPM1 & ADMP2 = La moyenne des distances séparant les solutions de Pareto d'une méthode 2 à 2
- $-OP =$  La movenne des distances en projection orthogonale de la Méthode 1 sur la Méthode 2.

Ensuite les autres feuilles : Ces feuilles permettent de voir en détail les résultats obtenus pour chaque instance. On a une colonne supplémentaire "Dominant" qui permet de dire si une méthode domine l'autre ou non.

## **Fonctionnement**

Le programme récupère l'ensemble des résultats d'instances présents dans les arborescences des dossiers fournis en entrée et va les comparer un à un pour ensuite mettre les résultats dans le fichier Excel

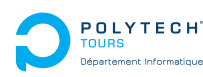

# **Chapitre 3. Travail réalisé**

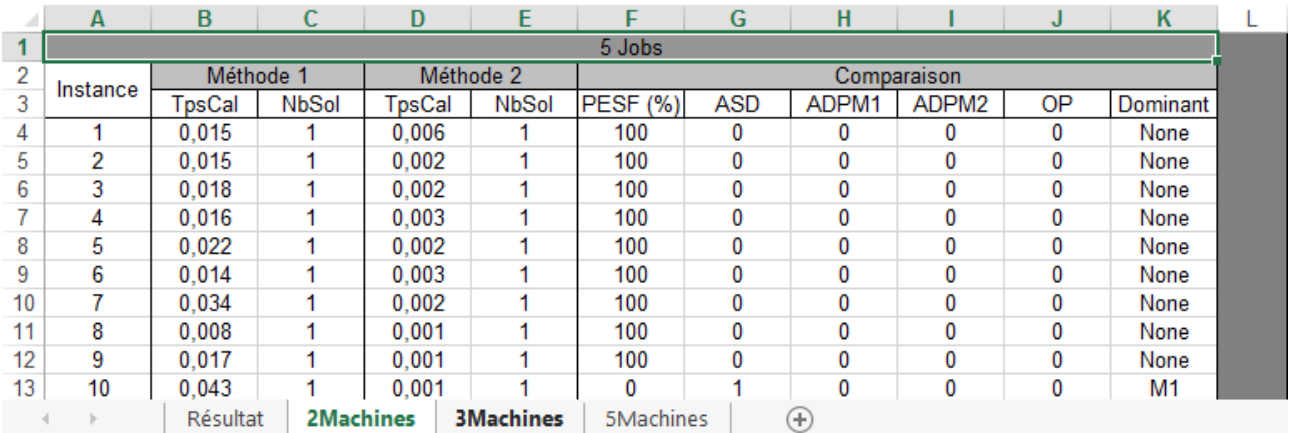

<span id="page-23-1"></span>Figure 3.11 – Contenu feuille "XMachines"

# <span id="page-23-0"></span>**3.4 Générateur d'instances**

Afin de pouvoir avoir des jeux de test, un générateur d'instances a été créé. Celui-ci permet de créer un lot d'instances.

L'important dans ce programme est de trouver une fonction générant des  $d_j$  en fonction des  $p_j$ . Pour cela on créé deux variables *α* et *β* qui vont nous permettre de fixer un intervalle de valeur que pourront prendre les  $d_j$ . Tout d'abord on calcule la somme des  $d_j$  divisée par le nombre de machines :  $P = (\sum p_j)/m$ . Ensuite les  $d_j$  prendront une valeur appartenant à l'intervalle  $[(\alpha - \beta)P; (\alpha + \beta)P]$ .

*α* et *β* sont fixés entre 0 et 1.

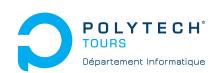

 $\mathbf{Prob}$ lème  $\mathbf{1}: Pm|d_i|P(C_{max}^A, \sum U_i^B)$ 

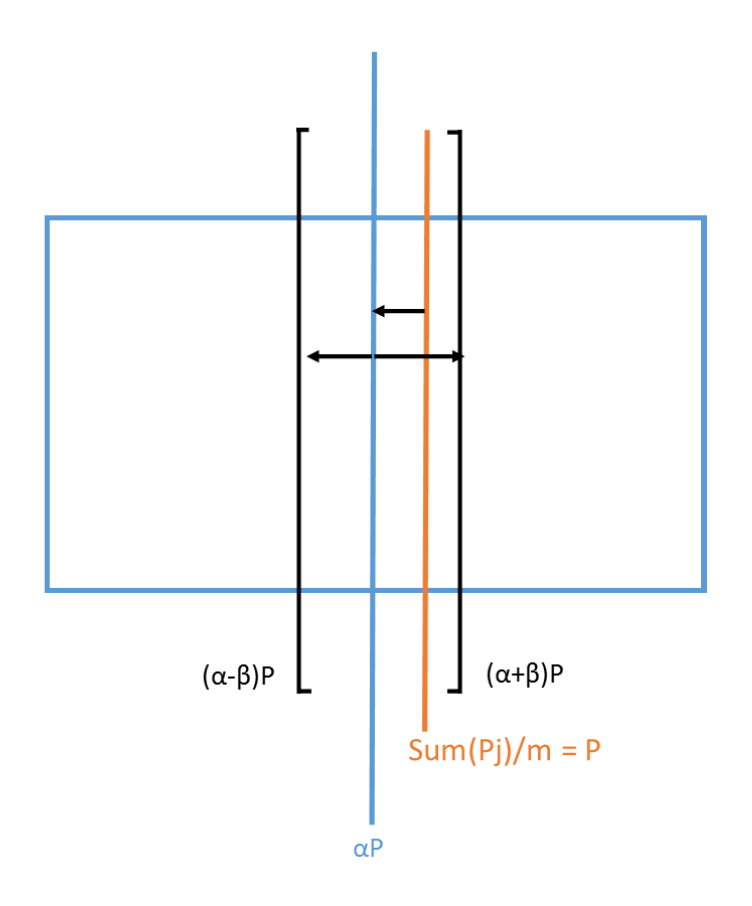

<span id="page-24-2"></span>FIGURE 3.12 – Détermination de l'intervalle des  $d_j$ 

#### <span id="page-24-0"></span> $\textbf{3.5} \quad \textbf{Problème 1}: Pml|d_i|P(C_{max}^A, \Sigma \text{ } U_i^B)$  $\binom{B}{i}$

L'objectif de ce problème est de minimiser le coût total de l'ensemble des jobs tout en minimisant le nombre de jobs en retard pour l'agent.

# <span id="page-24-1"></span>**3.5.1 Quelques propriétés**

# **Propriété 1 :**

Une fois l'affectation des jobs sur les machines établie, il faut caler les jobs de l'agent sur la gauche en appliquant Moore afin de minimiser le nombre de jobs en retard pour l'agent. En effet cette modification ne changera pas le *Cmax* on n'a donc pas une régression de la solution, mais bien une optimisation.

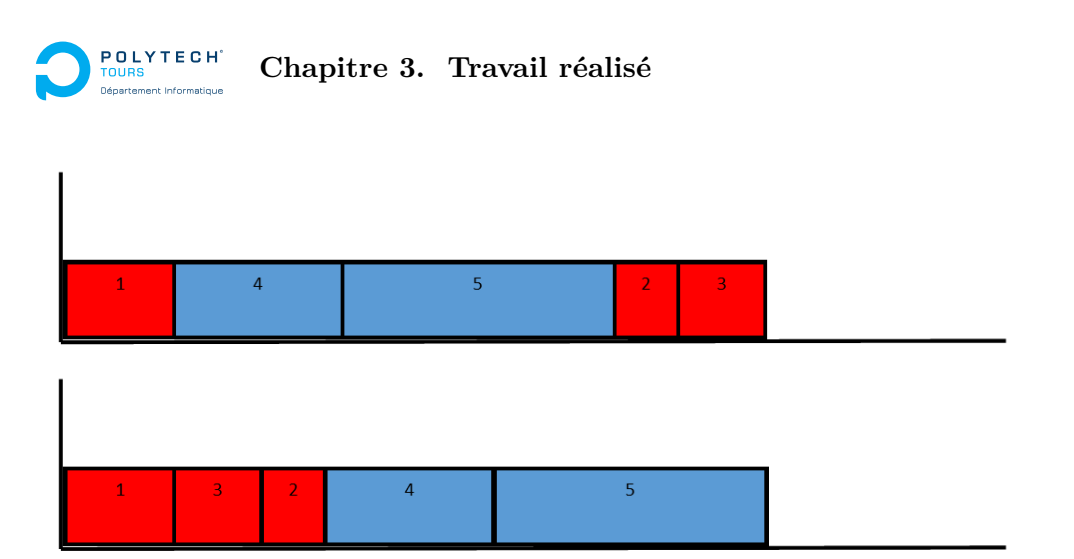

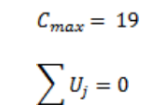

 $C_{max} = 19$ 

 $\sum_{i} U_i = 2$ 

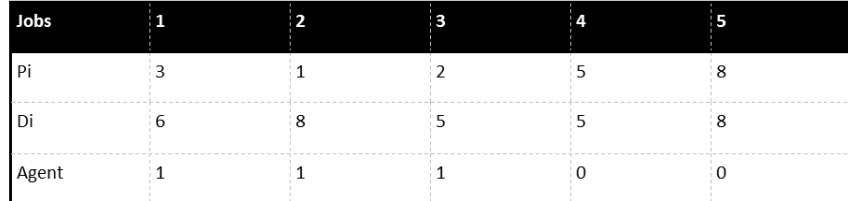

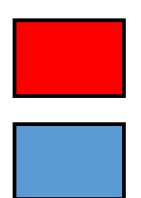

Job de l'agent B

Job de l'agent A / agent B

<span id="page-25-1"></span>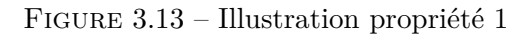

# <span id="page-25-0"></span>**3.5.2 Heuristique**

## **Approche** *ε***-contrainte**

Pour UB, nous pouvons lui donner la valeur correspondant au nombre de jobs attribués à notre agent B. Ainsi, si notre agent possède *n<sup>B</sup>* tâches, *UB* = *nB*. Cette borne supérieure est bonne, car elle permettra de n'oublier aucune possibilité. C'est *n<sup>B</sup>* qu'on utilise, car c'est uniquement les jobs de l'agent B qui sont concernés par cette borne.

Pour LB, nous pourrions tout simplement la fixer à 0. Cependant, il est facile de trouver une meilleure LB.

Une première solution serait de résoudre le problème  $Pm||\sum U_i$ . Ainsi nous obtiendrions la LB optimale. Malheureusement, résoudre ce problème peut rapidement être coûteux en temps de calcul.

La solution que je propose est de fixer notre LB au nombre de jobs ayant leur *p<sup>i</sup>* supérieur à leur *d<sup>i</sup>* : *LB* =  $#(p_i - d_i > 0)$  avec  $i \in \{J_B\}$ . On trouve ainsi une borne inférieure retirant les cas irréalisables (on retire une itération pour chaque tâche de l'agent B qui ne pourra jamais finir à temps).

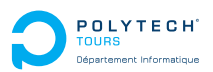

Algorithm 3 Approche  $\epsilon$ -contrainte avec  $f^A = C_{max}$  et  $f^B = \sum U_j$ 

1:  $Q = UB$ 2: while  $Q \geq LB$  do 3: Résoudre  $Pm|d_i, \sum U_i^B \le Q|C_{max}^A$ 4: **if** Pas de solution **then** 5: break ; 6: **else** 7: noter $(\alpha, \beta) = (\sum U_j^B, C_{max}^A)$  la solution retournée. 8: **end if** 9: Poser  $Q = Q - 1$ 10:  $S = S \cup (\alpha, \beta)$ 11: **end while** 12: Retourner "S"

#### **Raisonnement pour l'heuristique**

Pour cette heuristique nous allons travailler avec deux listes :

- une liste de jobs prioritaires composée d'un certain nombre de jobs de l'agent B
- une liste de jobs non prioritaires composée du reste des jobs

La première étape consiste à séparer les jobs de l'agent des autres. Ensuite, on trie les jobs de l'agent par EDD<sup>[7](#page-26-0)</sup>. Cet ordre permet de minimiser de manière approchée le nombre de jobs en retard par la suite.

La seconde étape consiste à choisir les jobs qui vont faire partie de la liste prioritaire parmi les jobs de l'agent. Ce nombre de jobs va dépendre de Q. Cette variable nous force à avoir *n<sup>B</sup>* − *Q* jobs en avance. C'est donc de cette taille que va être notre liste prioritaire. On placera donc les *n<sup>B</sup>* − *Q* premiers jobs de l'agent B dans la liste prioritaire. Tous les autres jobs seront placés dans la liste non prioritaire qui sera triée par LPT [8](#page-26-1) . Ce trie par LPT est utilisé, car c'est la meilleure heuristique pour résoudre le problème *Pm*||*Cmax*

La troisième partie consiste à placer les jobs de la liste prioritaire sur les machines en utilisant FAM <sup>[9](#page-26-2)</sup> puis à placer ceux de la liste non prioritaire en utilisant FAM aussi.

L'affectation des jobs sur les machines est faite, le *Cmax* est maintenant fixé. Toutefois nous pouvons maintenant améliorer  $\sum U_j$  (cf. Propriété 1). Nous prenons donc chaque machine une à une et nous appliquons Moore afin de minimiser le nombre de jobs en retard pour l'agent.

Enfin, il ne reste plus qu'a vérifié si notre solution respecte l' *ε*-contrainte Q.

#### **Algorithme de l'heuristique**

<span id="page-26-0"></span><sup>7.</sup> EDD : Earliest Due Date

<span id="page-26-1"></span><sup>8.</sup> LPT : Long Processing Time

<span id="page-26-2"></span><sup>9.</sup> FAM : First Available Machine

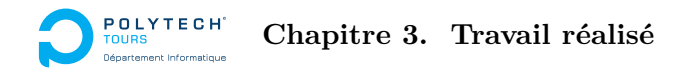

 $\mathbf{Algorithm}~\mathbf{4}~Pm|d_j, \sum U_j^B \leq Q|C_{max}^A$ 1: *...* Préparation des listes 2: **for**  $(j = 0; j < \text{nbJobs}; j++)$  **do** 3: **if**  $(j \in J_B)$  **then** 4: Ajouter le job j à ListJobB 5: **else** 6: Ajouter le job j à ListNonPrio 7: **end if** 8: **end for** 9: **. .** Tri de ListJobB 10: Trier ListJobB par EDD 11: **.**  $\triangleright$  Choix des jobs prioritaires 12: **for**  $(j = 0; j < listJobB.size(); j++)$  **do** 13: **if**  $((p_j > d_j) \&\& (listPrior.size() < (n_B - Q)))$  then 14: Ajouter le job j à ListPrio 15: **else** 16: Ajouter le job j à ListNonPrio 17: **end if** 18: **end for** 19: *.* Tri de ListNonPrio 20: Trier ListNonPrio par LPT 21: *.* Attribution des jobs sur les machines 22: Placer ListPrio en appliquant FAM 23: Placer ListNonPrio en appliquant FAM 24: *.* On minimise le nombre de jobs de B en retard 25: **for all** Machines **do** 26: Caler les jobs de l'agent B à gauche en appliquant Moore. 27: **end for** 28: **.**  $\triangleright$  On vérifie que la condition est respectée 29: if  $\sum U_j^B > Q$  then 30: Retourner (Pas de solution trouvée) 31: **end if** 32: Retourner  $(\sum U_j^B, C_{max}^A)$ 

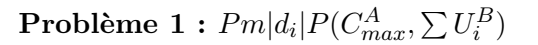

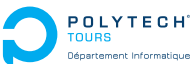

# **Tests et résultats**

Pour effectuer nos tests, un jeu d'instances a été créé. Ces jobs ont une durée opératoire comprise entre 0 et 100. Les variables *α* et *β* sont fixées à 0,3 et 0,5. Ces choix ont été faits après de nombreux essais pour essayer d'obtenir des fronts de Pareto avec plusieurs points. Dans le cas de ce premier sous problème, il est rare de trouver plus d'une solution de Pareto. L'un des cas ou on peut avoir *nB/*2 solutions est celui de la figure ci-dessous.

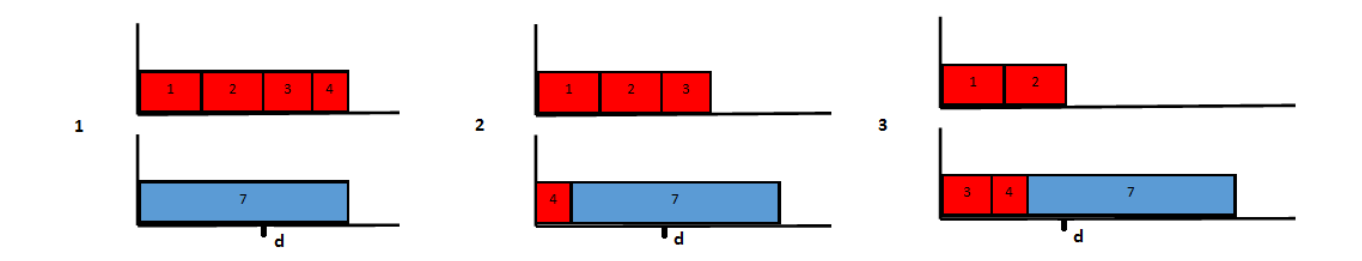

<span id="page-28-0"></span>Figure 3.14 – Exemple donnant un front avec plusieurs solutions non dominées

Ce choix d'*α* et *β* a donc été fait par rapport au second sous problème pour que celui-ci nous donne un front avec plus de solutions.

Pour nos tests, nous les avons faits sur 2,3 et 5 machines pour un nombre de jobs allant de 5 à 100 jobs. C'est ces instances qui seront utilisées pour tous les tests.

Le front exact est trouvé grâce à l'application de la programmation linéaire.

Rappel :

- ADPF1 & ADPF2 : Average Distance Point Function 1 & 2
- nbSol : number of solution
- OP : orthogonal projection

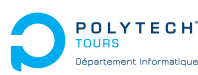

|                |                | Méthode Exacte |                | Méthode Approchée |              | Comparaison           |                  |                |                |
|----------------|----------------|----------------|----------------|-------------------|--------------|-----------------------|------------------|----------------|----------------|
| m              | $\mathbf n$    | <b>CPU</b>     | nbSol          | <b>CPU</b>        | nbSol        | $\overline{\%}$ Exact | ADPF1            | ADPF2          | OP             |
|                | $\overline{5}$ | 0,021          | $\mathbf{1}$   | $\overline{0}$    | $\mathbf{1}$ | 80                    | $\overline{0}$   | $\overline{0}$ | $\overline{0}$ |
|                | $10\,$         | 0,043          | 1,033          | 0,001             | 1,3          | 23,333                | 0,024            | 0,509          | 0,65           |
|                | 15             | 0,061          | 1              | 0,002             | 1,167        | $30\,$                | 0                | 0,22           | 0,133          |
| $\overline{2}$ | 25             | 0,099          | $\mathbf{1}$   | 0,002             | 1,133        | 36,667                | $\theta$         | 0,123          | 0,533          |
|                | $50\,$         | 0,114          | $\mathbf{1}$   | $\theta$          | 1,133        | 36,667                | $\theta$         | 0,092          | 1,6            |
|                | 75             | 0,13           | $\mathbf{1}$   | 0,001             | 1,167        | 33,333                | $\overline{0}$   | 0,147          | 1,5            |
|                | 100            | 0,128          | $\mathbf{1}$   | 0,002             | $\mathbf{1}$ | 53,333                | $\theta$         | $\theta$       | $\overline{2}$ |
|                | $\overline{5}$ | 0,037          | $\overline{1}$ | $\overline{0}$    | $\mathbf{1}$ | 96,667                | $\overline{0}$   | $\overline{0}$ | $\overline{0}$ |
|                | $10\,$         | 0,102          | 1,1            | $\overline{0}$    | 1,2          | 35                    | 0,165            | 0,732          | 0,817          |
|                | $15\,$         | 0,1            | 1,033          | $\overline{0}$    | 1,3          | $20\,$                | 0,024            | 0,817          | 0,55           |
| 3              | 25             | 0,192          | 1              | $\theta$          | 1,367        | 20                    | $\Omega$         | 0,491          | 0,4            |
|                | $50\,$         | 0,389          | $\mathbf{1}$   | $\overline{0}$    | 1,2          | 23,333                | $\Omega$         | 0,198          | 1,267          |
|                | $75\,$         | 0,637          | $\mathbf{1}$   | 0,001             | 1,267        | 30                    | $\theta$         | 0,23           | 2,333          |
|                | 100            | 0,604          | $\mathbf{1}$   | 0,002             | 1,1          | 36,667                | $\theta$         | 0,084          | 2,833          |
|                | 5              | 0,012          | $\mathbf{1}$   | $\overline{0}$    | $\mathbf{1}$ | 100                   | $\overline{0}$   | $\theta$       | $\Omega$       |
|                | $10\,$         | 0,077          | 1              | $\theta$          | 1            | 86,667                | $\overline{0}$   | $\overline{0}$ | $\Omega$       |
| $\overline{5}$ | 15             | 0,189          | 1              | $\theta$          | 1,1          | 13,333                | $\theta$         | 0,343          | 0,3            |
|                | 25             | 0,424          | 1              | $\theta$          | 1,567        | 0                     | $\theta$         | 0,889          | 0,7            |
|                | $50\,$         | 1,411          | 1              | $\overline{0}$    | 1,667        | 3,333                 | $\overline{0}$   | 0,722          | 0,871          |
|                | $75\,$         | 3,394          | $\mathbf{1}$   | 0,001             | 1,533        | 16,667                | $\theta$         | 0,439          | 2,4            |
|                | 100            | 4,432          | 1              | 0,002             | 1,467        | 10                    | $\boldsymbol{0}$ | 0,543          | 4,133          |

<span id="page-29-0"></span>TABLE 3.1 – Tableau résultats de l'heuristique pour  $Pm||C^A_{max}, \sum U^B_j$ 

**Comparaison des temps CPU :** on peut voir que la méthode approchée est bien plus rapide que la méthode exacte. Cette différence est nette sur les instances avec 5 machines et 100 jobs. La méthode approchée remplit donc bien son rôle ici.

**Comparaison du nombre de solutions de Pareto :** globalement les fronts de la méthode approchée sont composés de plus de solutions de Pareto que ceux de la méthode exacte et avec des distances entre les solutions plus importantes. Cette distance permet d'avoir un choix plus simple. Toutefois si cet écart est trop important, le choix est compliqué, car soit on privilégie clairement un critère soit l'autre, mais il n'y aura pas de juste milieu.

**Solutions exactes trouvées et écart entre les deux fronts :** on peut voir que plus le nombre de machines augmente, plus il est difficile de trouver les solutions exactes. De plus, la moyenne des projections orthogonales reste faible en comparaison à l'intervalle des durées opératoires. Au vu du nombre de solutions exactes trouvées et de l'écart entre les fronts, on peut dire que cette heuristique donne d'assez bons résultats.

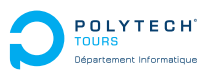

# <span id="page-30-0"></span>**3.5.3 Algorithme Génétique**

# **Évaluation & Rang**

Nous commençons par l'évaluation, car il y a une notion importante à prendre en compte dans l'application de la méta-heuristique à notre problème : les rangs. En effet, puisque nous sommes dans un problème avec critères interférants, une solution peut être aussi importante qu'une autre même si les deux ne possèdent pas la même valeur de  $C_{max}$  et de  $\sum U_i$ . Les solutions appartenant à un même front possèdent la même importance. Il faut donc énumérer les différents fronts et leur attribuer un rang. Plus un front est bas, plus le rang sera faible. Chaque individu se verra donc attribuer le rang de son front. Le calcul de  $C_{max}$  et de  $\sum U_j$  se font en suivant la propriété 1 ci-dessus.

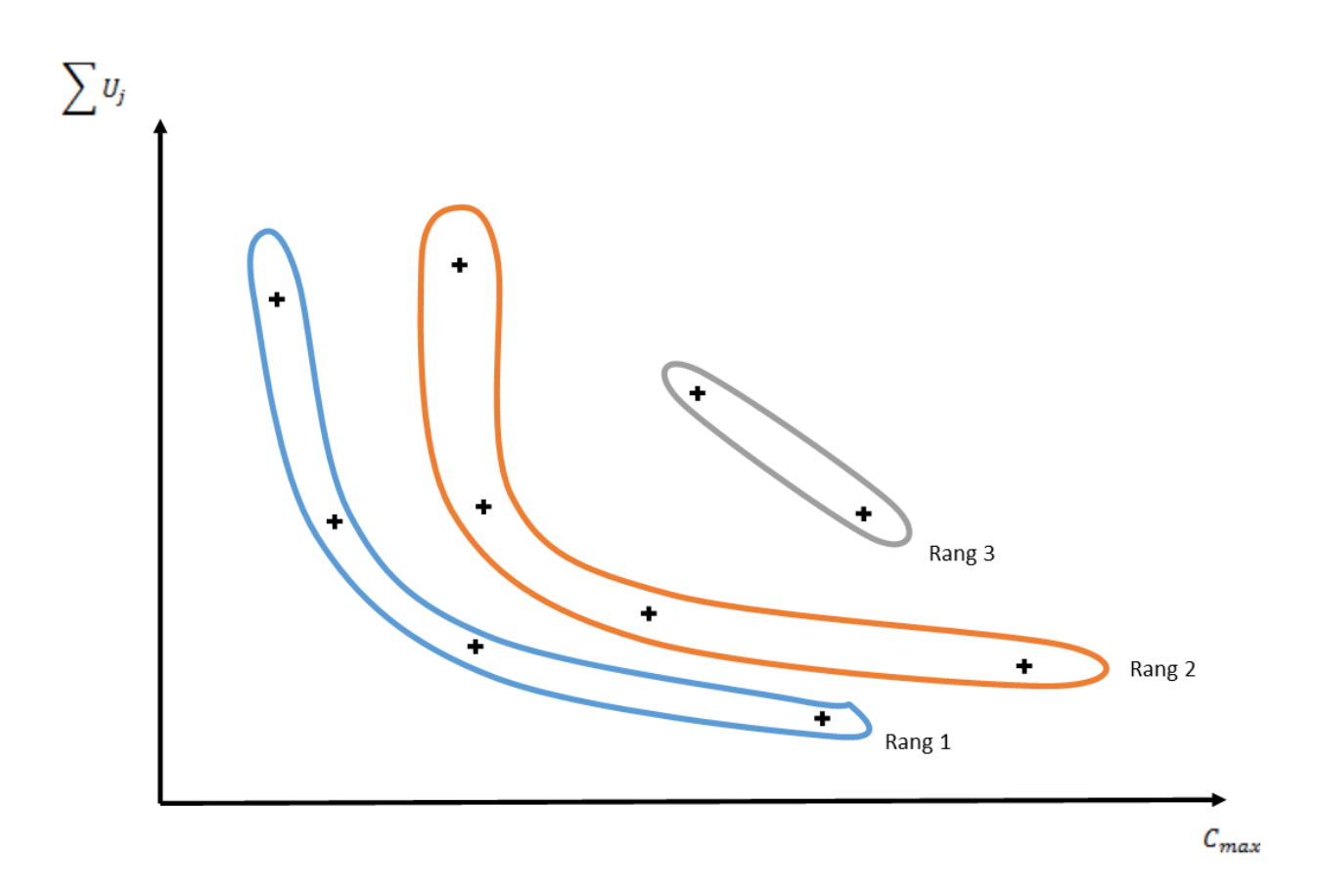

<span id="page-30-1"></span>FIGURE  $3.15$  – Affectation des rangs

## **Individu**

Afin d'adapter la méta-heuristique à notre problème, une classe d'individus est créée. Chaque individu est composé d'une liste de machines. Chaque machine est composée d'une liste de jobs. Cette structure est faite afin que, par la suite, le projet puisse être repris dans le cadre d'ajout d'agent de manière simple.

A cela, on lui rajoutera une variable stockant  $C_{max}$ , une variable stockant  $\sum U_i$ , et une variable stockant le rang de l'individu.

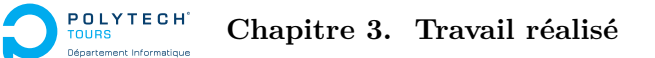

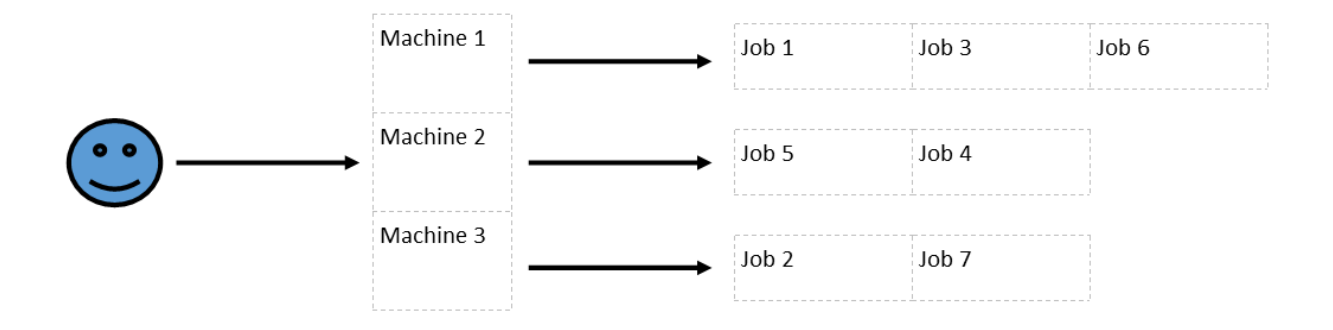

<span id="page-31-0"></span>Figure 3.16 – Structure d'un individu

# **Population initiale**

Pour générer cette population initiale, on créé tout d'abord deux individus particuliers :

- $-$  un individu créé en utilisant LPT + FAM
- un individu créé en utilisant  $SPT + FAM$

Le reste des individus est créé en utilisant simplement FAM et en prenant les jobs aléatoirement.

# **Sélection**

Pour la sélection des parents, on garde tous les individus du rang 1, puis on fait un tournoi binaire avec le reste des individus. Pour ce tournoi binaire, 2 cas sont possibles :

- si les deux individus possèdent le même rang alors on choisit au hasard l'un des deux
- si les deux individus ne possèdent pas le même rang, on gardera celui avec le rang le plus faible

## **Croisement**

Pour le croisement, on commence par transformer nos affectations des jobs en une séquence pour le père et la mère. Dans cette séquence, on met les jobs de chaque machine dans l'ordre.

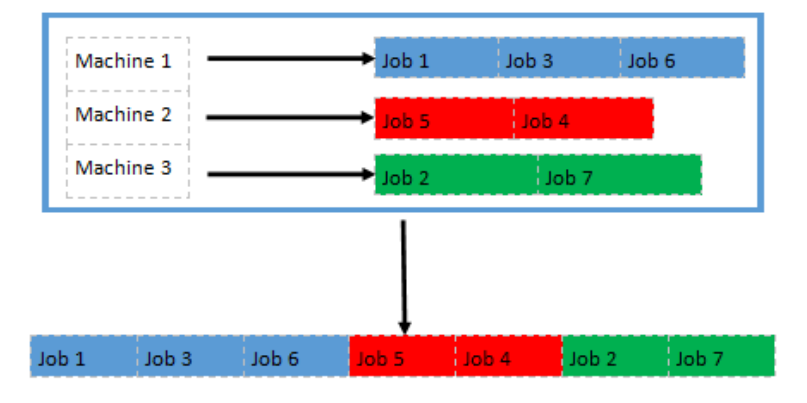

<span id="page-31-1"></span>Figure 3.17 – Transformation en une liste

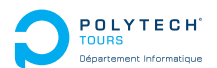

 $\mathbf{Prob}$ lème  $\mathbf{1}: Pm|d_i|P(C_{max}^A, \sum U_i^B)$ 

Une fois cette transformation faite pour les deux parents, on va créer les enfants avec un croisement à 2 points. Ces deux points sont calculés de la manière suivante :

- le premier point prend une valeur entre 1 et *nbJobs/*3
- le second point prend une valeur entre le premier point et *nbJobs*

Pour créer le fils/fille, on prend les jobs du père/mère jusqu'au premier point. Ensuite on prend les jobs entre le premier et second point du père/mère et on les place dans l'ordre d'apparition de la mère/père. Pour finir, on prend les derniers jobs du père/mère.

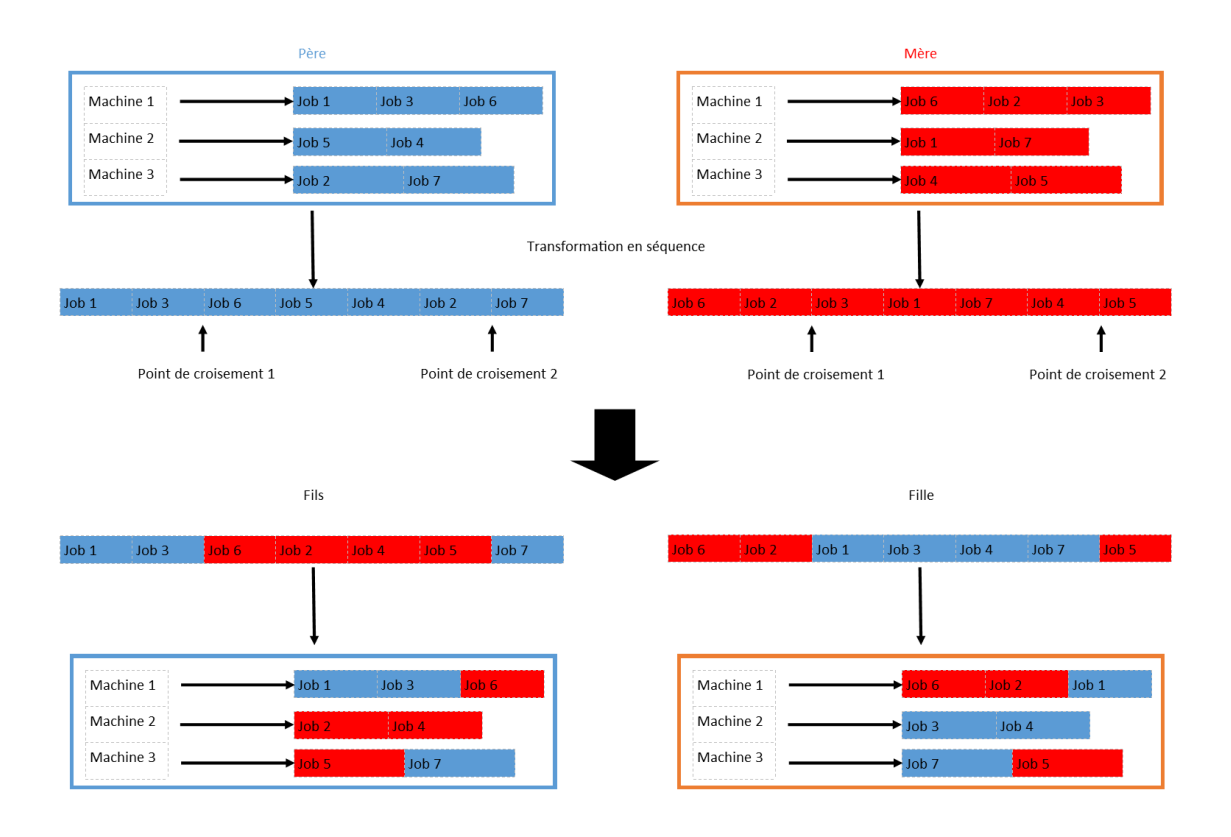

<span id="page-32-0"></span>Figure 3.18 – Croisement

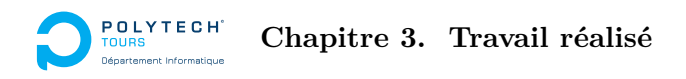

# **Mutation**

Chaque individu à 2 % de chance d'être muté. Dans ce problème, la mutation consiste à choisir une machine aléatoirement, puis un job sur cette machine et de le déplacer sur une autre machine à un emplacement aléatoire.

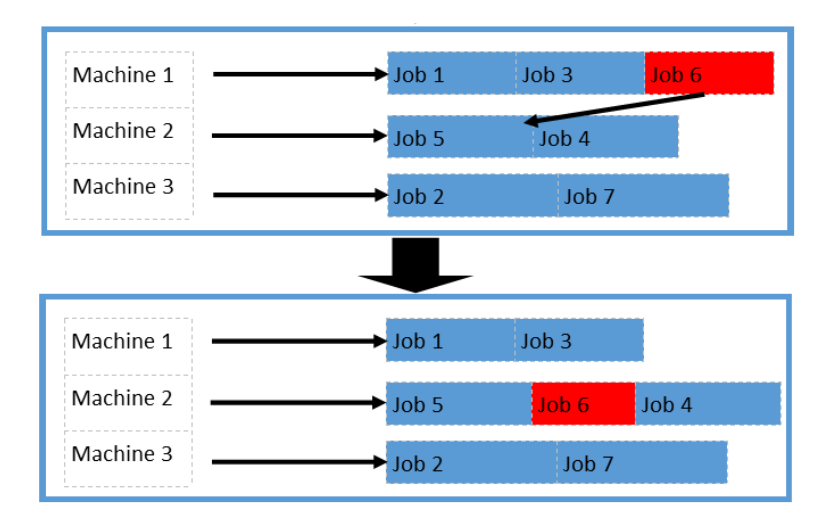

<span id="page-33-0"></span>Figure 3.19 – Mutation

# **Tests et résultats**

Pour ces tests, on a utilisé exactement les mêmes instances que pour l'approche *ε*-contrainte.

Après de nombreux tests, on a choisi de prendre une taille de population égale à deux fois le nombre de jobs et un nombre de générations égal à 10 fois le nombre de machines.

## Rappel :

- ADPF1 & ADPF2 : Average Distance Point Function 1 & 2
- nbSol : number of solution
- OP : orthogonal projection

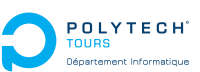

 $\mathbf{Prob}$ lème  $\mathbf{1}: Pm|d_i|P(C_{max}^A, \sum U_i^B)$ 

|                |                |            | Méthode Exacte | Méthode Approchée |              | Comparaison |                  |                |                |
|----------------|----------------|------------|----------------|-------------------|--------------|-------------|------------------|----------------|----------------|
| m              | $\mathbf n$    | <b>CPU</b> | nbSol          | <b>CPU</b>        | nbSol        | $%$ Exact   | ADPF1            | ADPF2          | OP             |
|                | 5              | 0,021      | $\mathbf{1}$   | 0,001             | $\mathbf{1}$ | 86,667      | $\overline{0}$   | $\overline{0}$ | $\overline{0}$ |
|                | 10             | 0,043      | 1,033          | 0,002             | 1,167        | 25          | 0,024            | 0,402          | 0,117          |
|                | 15             | 0,061      | 1              | $\Omega$          | 1,233        | 36,667      | $\theta$         | 0,732          | 0,1            |
| $\overline{2}$ | 25             | 0,099      | 1              | $\Omega$          | 1,7          | 26,667      | $\boldsymbol{0}$ | 3,049          | 0,406          |
|                | 50             | 0,114      | $\mathbf{1}$   | 0,004             | 1,9          | 36,667      | $\boldsymbol{0}$ | 2,992          | 0,761          |
|                | 75             | 0,13       | $\mathbf{1}$   | 0,011             | 1,767        | 46,667      | $\overline{0}$   | 3,908          | 0,679          |
|                | 100            | 0,128      | $\mathbf{1}$   | 0,022             | 1,633        | 56,667      | $\boldsymbol{0}$ | 2,373          | 0,606          |
|                | $\overline{5}$ | 0,037      | $\mathbf{1}$   | $\overline{0}$    | 1            | 96,667      | $\boldsymbol{0}$ | $\theta$       | $\Omega$       |
|                | 10             | 0,102      | 1,1            | $\overline{0}$    | 1,233        | 31,667      | 0,165            | 1,627          | 0,383          |
|                | $15\,$         | 0,1        | 1,033          | $\Omega$          | 1,5          | 16,667      | 0,024            | 2,074          | 0,883          |
| 3              | $25\,$         | 0,192      | 1              | $\overline{0}$    | 1,733        | 10          | $\Omega$         | 3,558          | 1,067          |
|                | $50\,$         | 0,389      | $\mathbf{1}$   | 0,003             | 2,033        | 13,333      | $\overline{0}$   | 6,677          | 1,061          |
|                | 75             | 0,637      | 1              | 0,011             | 2,267        | 10          | $\boldsymbol{0}$ | 7,144          | 1,705          |
|                | 100            | 0,604      | $\mathbf{1}$   | 0,026             | 2,3          | 10          | $\boldsymbol{0}$ | 6,167          | 1,846          |
|                | 5              | 0,012      | $\mathbf{1}$   | $\overline{0}$    | $\mathbf{1}$ | 100         | $\overline{0}$   | $\theta$       | $\Omega$       |
|                | 10             | 0,077      | $\mathbf 1$    | $\theta$          | 1            | 90          | $\overline{0}$   | $\theta$       | $\Omega$       |
|                | 15             | 0,189      | 1              | $\theta$          | 1,1          | 13,333      | $\boldsymbol{0}$ | 0,294          | 0,3            |
| $\overline{5}$ | 25             | 0,424      | 1              | $\overline{0}$    | 1,667        | $\Omega$    | $\boldsymbol{0}$ | 3,526          | 1,867          |
|                | $50\,$         | 1,411      | $\mathbf 1$    | 0,002             | 2,567        | $\Omega$    | $\overline{0}$   | 9,41           | 1,841          |
|                | 75             | 3,394      | $\mathbf{1}$   | 0,01              | 2,733        | 3,333       | $\boldsymbol{0}$ | 8,91           | 2,133          |
|                | 100            | 4,432      | $\mathbf 1$    | 0,03              | 3            | $\theta$    | $\boldsymbol{0}$ | 15,004         | 2,307          |

<span id="page-34-0"></span>TABLE 3.2 – Tableau résultats de l'AG pour  $Pm||C_{max}^A, \sum U_j^B$ 

**Comparaison des temps CPU :** de même que pour l'heuristique, on peut voir que l'algorithme génétique est bien plus rapide que la méthode exacte. Cette différence est nette sur les instances avec 5 machines et 100 jobs. La méthode approchée remplit donc bien son rôle ici. Toutefois, elle est un peu plus lente que l'approche *ε*-contrainte. En effet le temps d'exécution monte jusqu'à 0.03 seconde pour l'algorithme génétique alors qu'il ne monte qu'à 0.02 maximum pour l'approche *ε*-contrainte.

**Comparaison du nombre de solutions de Pareto :** globalement les fronts de la méthode approchée sont composés de plus de solutions de Pareto que ceux de la méthode exacte et avec des distances entre les solutions plus importantes. Ceci est normal du fait qu'ici, la méthode exacte trouve une seule solution pour la quasi-totalité des instances, puisque notre méthode approchée ne trouve pas la solution optimale tout le temps, elle va trouver une ou des solutions approchées.

**Solutions exactes trouvées et écart entre les deux fronts :** on peut voir que plus le nombre de machines augmente, plus il est difficile de trouver les solutions exactes. De plus, la moyenne des projections orthogonales reste faible en comparaison à l'intervalle des durées opératoires. Au vu du nombre de solutions exactes trouvées et de l'écart entre les fronts, on peut dire que cette heuristique donne d'assez bons résultats.

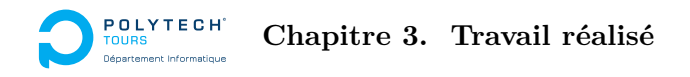

# <span id="page-35-0"></span>**3.5.4 Comparaison entre l'heuristique et l'algorithme génétique**

# **Solutions exactes trouvées**

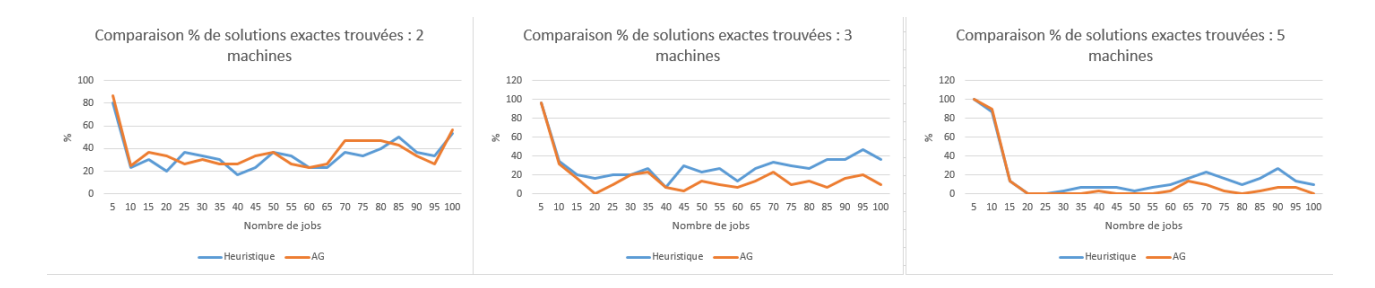

<span id="page-35-1"></span>FIGURE  $3.20$  – Comparaison du % de solutions exactes trouvées

Ci-dessus, les trois graphes représentent la comparaison entre les deux méthodes approchées pour un certain nombre de machines en ce qui concerne le nombre de solutions exactes trouvées. Sur chacun de ces graphes, on a le résultat du pourcentage de solutions obtenu pour chaque méthode en fonction du nombre de jobs.

On peut voir facilement que, hormis pour 2 machines, l'application de l'approche *ε*-contrainte sur notre heuristique domine l'algorithme génétique.

## **Espacement des fronts de Pareto**

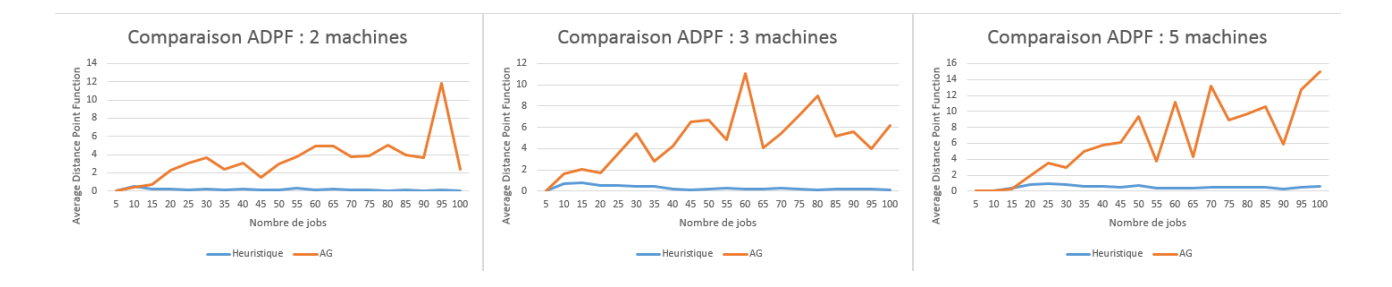

<span id="page-35-2"></span>Figure 3.21 – Comparaison des "Average Distance Point Function"

Ci-dessus, les trois graphes représentent la comparaison entre les deux méthodes approchées pour un certain nombre de machines en ce qui concerne la moyenne des distances entre les solutions pour chacun des fronts de Pareto. Sur chacun de ces graphes, on a le résultat de cette moyenne obtenue pour chaque méthode en fonction du nombre de jobs.

On voit nettement que l'algorithme génétique possède des fronts ayant des solutions de Pareto plus diverses que celles de l'heuristique. Ceci s'explique par le fait que l'heuristique trouve moins de solutions de Pareto (généralement seulement une ou deux) et qui sont très proches, tandis que l'algorithme génétique va trouver un peu plus de solutions qui seront un peu plus éloignées les unes des autres. L'algorithme génétique propose donc un plus large choix (par forcément meilleurs, mais plus diverses) de décisions que l'heuristique.

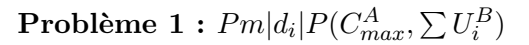

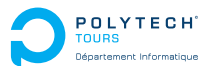

# **Écarts avec le front exact**

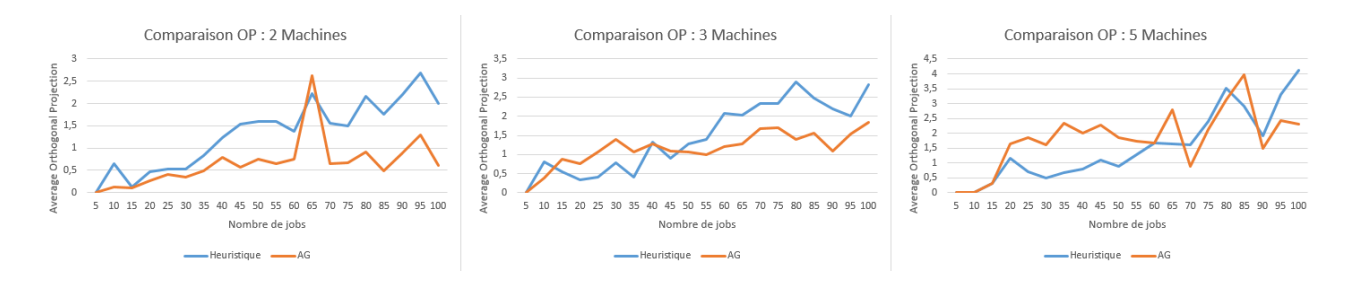

<span id="page-36-0"></span>Figure 3.22 – Comparaison de l'écart entre les fronts approchés et le front exact

Ci-dessus, les trois graphes représentent la comparaison entre les deux méthodes approchées pour un certain nombre de machines en ce qui concerne l'écart entre le front approché et le front exact. Cet écart est mesuré par la moyenne des distances les plus courtes entre les solutions du front approché et le front exact. Sur chacun de ces graphes, on a le résultat de cette moyenne obtenue pour chaque méthode en fonction du nombre de jobs.

Pour deux machines, il est clair que l'algorithme génétique trouve un front plus proche du front exact que l'approche *ε*-contrainte appliquée l'heuristique. Mais pour 3 et 5 machines, le verdict n'est pas aussi facile. En effet, il n'y a pas de véritable dominance. On peut dire que pour un nombre de jobs inférieur à 50, l'heuristique se comporte mieux que l'AG et qu'ensuite c'est l'inverse (pour 5 machines, après 50 jobs, il y a une alternance, il est donc difficile d'émettre un avis).

# **Conclusion**

D'une manière générale, on peut dire avec les 3 études précédentes que, pour 2 machines, l'AG est meilleure que l'heuristique, car elle propose plus ou moins le même nombre de solutions exactes. De plus, les solutions proposées sont plus diverses, et elle propose un front approché plus proche de l'exact.

En ce qui concerne 3 et 5 machines, on ne peut pas vraiment se prononcer aussi facilement. On va avoir un plus grand nombre de solutions exactes avec l'heuristique, un choix plus divers avec l'AG, et aucune dominance d'une des deux méthodes en ce qui concerne l'écart avec le front exact. Ce sera donc suivant la volonté de l'utilisateur, ces préférences, qu'il faudra choisir l'une ou l'autre méthode.

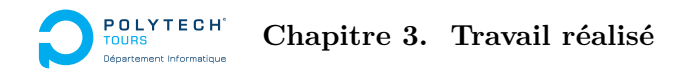

#### <span id="page-37-0"></span> $\textbf{3.6} \quad \textbf{Probleme} \textbf{2}: Pml |d_i | P(\Sigma U_i^A)$  $\chi_i^A, C_{max}^B$

# <span id="page-37-1"></span>**3.6.1 Heuristique**

**Approche** *ε***-contrainte**

**Algorithm 5** Approche  $\epsilon$ -contrainte avec  $f^A = \sum U_i$  et  $f^B = C_{max}$ 1:  $Q = UB$ 2: while  $Q \geq LB$  do 3: Résoudre  $Pm|d_i, C_{max}^B \le Q \sum U_i^A$ 4: **if** Pas de solution **then** 5: break ; 6: **else** 7: noter $(\alpha, \beta) = (C_{max}^B, \sum U_i^A)$  la solution retournée. 8: **end if** 9: Poser  $Q = Q - 1$ 10:  $S = S \cup (\alpha, \beta)$ 11: **end while** 12: Retourner "S"

Pour UB, nous pouvons faire une répartition des jobs sur les machines en utilisant LPT+FAM tout en plaçant les jobs de B en dernier. On a donc : *UB* = *Cmax*((*LP T* + *F AM*)*global*; (*LP T* + *F AM*)*B*). Cette UB est une heuristique, car LPT n'est pas optimale pour le *Cmax*, mais c'est une bonne approche.

Pour LB, nous appliquons le meilleur des cas :  $LB = (\sum p_i)/m$  avec  $j \in J_B$ 

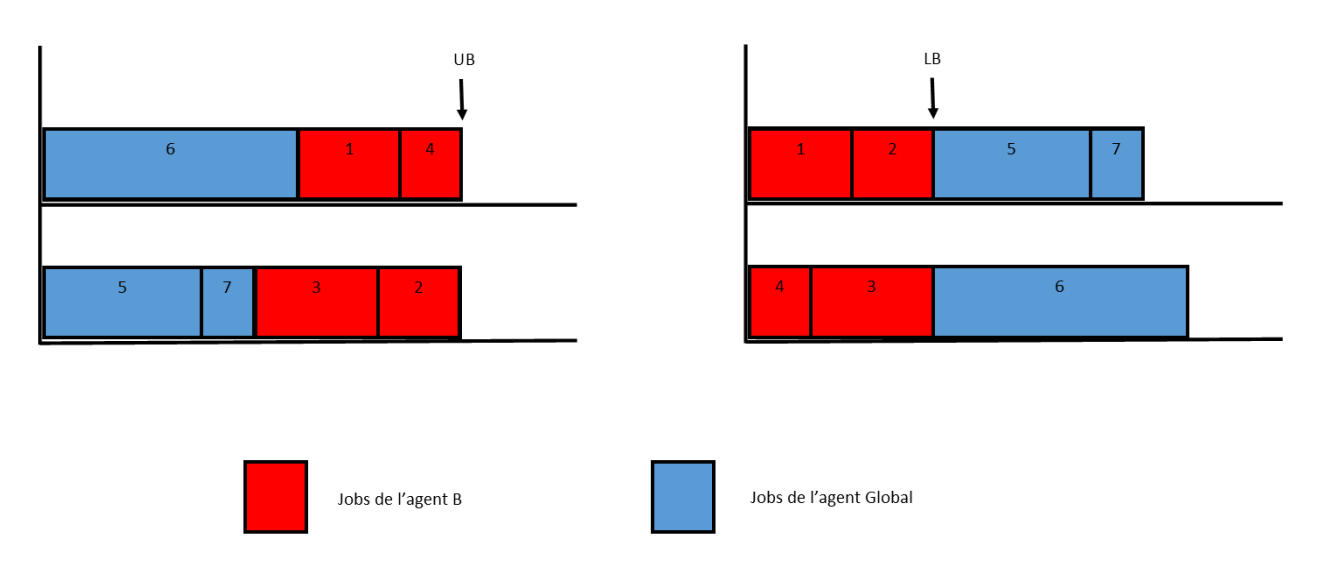

<span id="page-37-2"></span>FIGURE 3.23 –  $Pm|d_i|P(\sum U_i^A, C_{max}^B)$  UB & LB

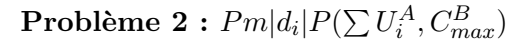

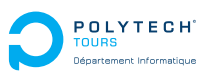

# **Raisonnement pour l'heuristique**

Le raisonnement pour cette heuristique est le suivant :

- première étape : on sépare les jobs de l'agent des autres. Ensuite, on trie les jobs de l'agent par LPT et ceux du global par EDD.
- deuxième étape : on place les jobs de l'agent puis ceux de l'agent global
- troisième étape : on applique Moore (avec la condition que le job en cours puisse finir à l'heure avec le futur changement) pour tous les jobs, dont la date de fin d'exécution est avant Q en plaçant ceux en retard le plus tard possible de manière à respecter la condition :  $C_{max}^B \leq Q.$
- quatrième étape : on vérifie que notre solution respecte bien l'*ε*-contrainte Q

## **Algorithme de l'heuristique**

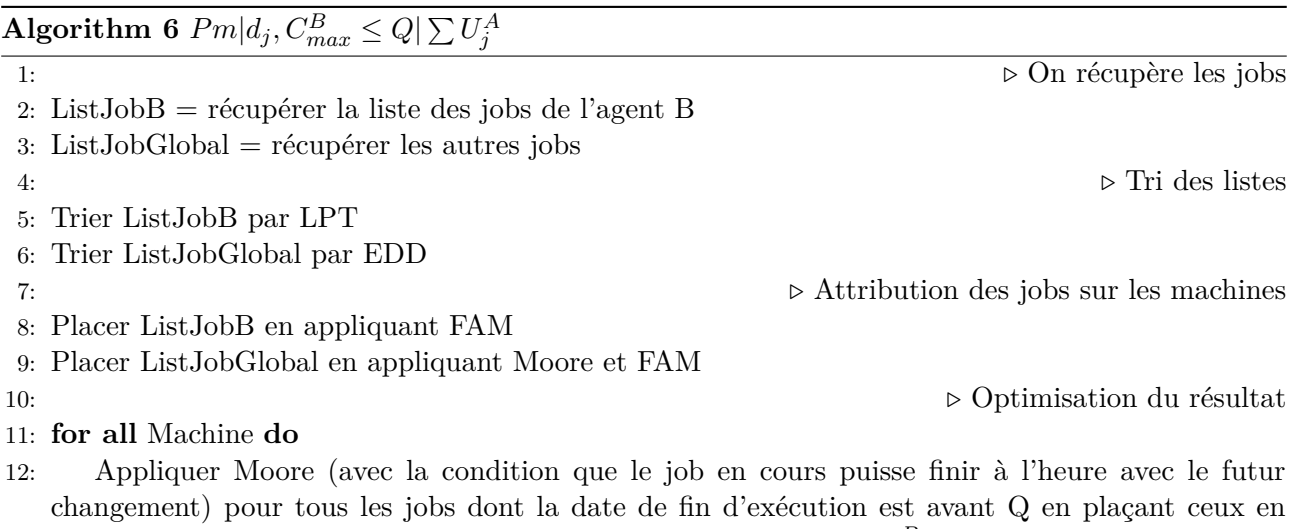

retard le plus tard possible de manière à respecter la condition :  $C_{max}^B \le Q$ .

13: **end for**

## **Tests et résultats**

Pour ce problème, on utilise exactement les mêmes instances qu'avant. Toutefois, la méthode exacte n'a pas réussi à résoudre des instances de plus de 15 jobs. C'est donc sur des instances avec un maximum de 15 jobs que nous allons comparer les résultats. Pour 5 machines, la mémoire n'a pas tenu pour 15 jobs avec la méthode exacte.

Rappel :

- ADPF1 & ADPF2 : Average Distance Point Function 1 & 2
- nbSol : number of solution
- OP : orthogonal projection

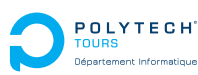

**Chapitre 3. Travail réalisé**

|                |    |            | Méthode Exacte | Méthode Approchée |       | Comparaison |          |          |           |
|----------------|----|------------|----------------|-------------------|-------|-------------|----------|----------|-----------|
| m              | n  | <b>CPU</b> | nbSol          | <b>CPU</b>        | nbSol | $%$ Exact   | ADPF1    | ADPF2    | <b>OP</b> |
|                | 5  | 0,107      | 1,167          | 0,004             | 1,3   | 40          | 1,22     | 3,962    | 0,717     |
| $\overline{2}$ | 10 | 3,137      | 2,533          | 0,001             | 2,233 | 16,778      | 9,929    | 12,244   | 4,198     |
|                | 15 | 34,336     | 3,3            | 0,001             | 2,6   | 12,333      | 13,25    | 17,332   | 5,516     |
|                | 5  | 0,086      |                | $\Omega$          |       | 66,667      | $\Omega$ | $\theta$ | 0,333     |
| 3              | 10 | 0,571      | 1,433          | $\theta$          | 1,7   | 41,111      | 3,26     | 15,234   | 2,521     |
|                | 15 | 16,073     | 2,9            | 0                 | 2,467 | 6,5         | 9,586    | 15,462   | 2,428     |
|                | 5  | 0,047      |                | 0                 |       | 100         | $\Omega$ | 0        | $\Omega$  |
| 5              | 10 | 0,241      |                | 0                 |       | 73,333      | $\Omega$ | $\Omega$ | 0,267     |
|                | 15 | 0,032      |                | 0                 | 1,633 |             |          | 11,608   | $\theta$  |

<span id="page-39-1"></span>TABLE 3.3 – Tableau résultats de l'heuristique pour  $Pm||\sum U_j^A$ ,  $C_{max}^B$ 

**Comparaison des temps CPU :** une fois de plus, les temps d'exécution sont plus courts pour la méthode approchée. Mais dans ce problème, la différence est vraiment frappante. Sur ce point l'heuristique est vraiment bonne.

**Comparaison du nombre de solutions de Pareto :** cette fois-ci sur ce problème, on a plus d'une solution par front d'une manière générale. Cependant, on peut voir que globalement, la méthode exacte possède plus de solutions de Pareto par front que l'heuristique. On a donc moins de choix. Par contre, l'écart entre les solutions de Pareto des fronts est plus important sur la méthode approchée que sur la méthode exacte. On a donc finalement moins de solutions, mais avec de plus grands écarts de choix.

**Solutions exactes trouvées et écart entre les deux fronts :** on voit clairement ici que plus le nombre de machines augmente, meilleure se comporte la méthode approchée en ce qui concerne le nombre de solutions exactes trouvées. De plus les distances des projections orthogonales restent relativement faibles par rapport aux durées opératoires. On a donc une bonne méthode approchée ici.

# <span id="page-39-0"></span>**3.6.2 Algorithme Génétique**

Pour cet algorithme génétique, le calcul des rangs, les individus, la sélection, et le croisement sont les mêmes que pour l'autre algorithme génétique.

**Évaluation de**  $C_{max}$  et de  $\sum U_i$ 

Afin de calculer le  $C_{max}$ , il suffit de prendre le plus grand Cj des jobs de l'agent. Et pour le  $\sum U_j$  il suffit de faire la somme des jobs en retard (i.e. le nombre de jobs dont *C<sup>j</sup> > d<sup>j</sup>* ).

# **Population initiale**

Pour générer cette population initiale, on créé tout d'abord deux individus particuliers :

- $-$  un individu créé en utilisant Moore sur l'ensemble des jobs  $+$  FAM
- $-$  un individu créé en utilisant Moore sur les jobs de l'agent  $+$  FAM

Le reste des individus est créé en utilisant simplement FAM et en prenant les jobs aléatoirement.

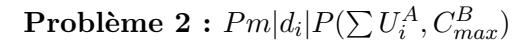

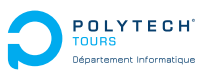

# **Mutation**

Chaque individu à 1 % de chance de faire la même mutation que pour l'autre algorithme génétique. Mais chaque individu possède aussi 1% de chance de subir une autre mutation. Cette seconde mutation consiste à prendre un job et le déplacer à un autre endroit sur la même machine.

# **Tests et résultats**

Dans les tests effectués sur la génétique, on se base sur les mêmes instances que pour l'heuristique.

Rappel :

- ADPF1 & ADPF2 : Average Distance Point Function 1 & 2
- nbSol : number of solution
- OP : orthogonal projection

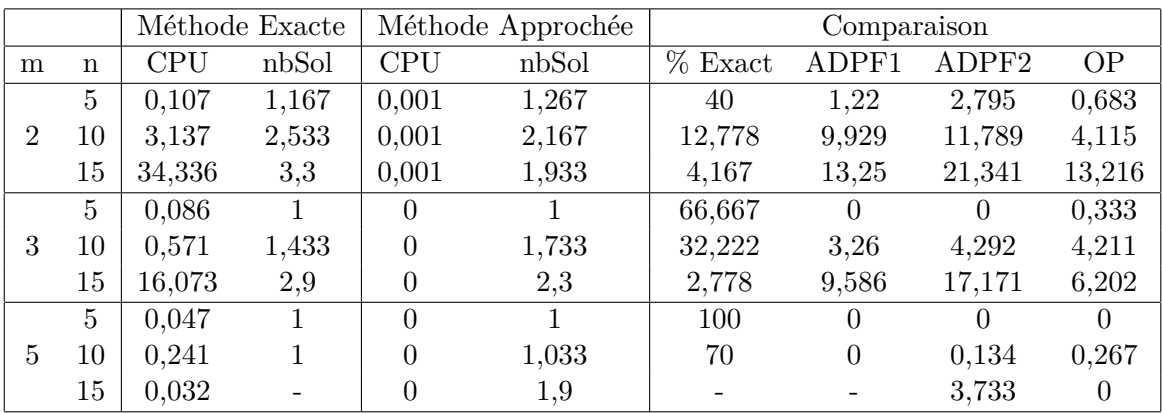

<span id="page-40-0"></span>TABLE 3.4 – Tableau résultats de l'AG pour  $Pm||\sum U_j^A, C_{max}^B$ 

Nous pouvons faire les mêmes remarques que pour l'heuristique avec ces résultats. C'est donc une bonne méthode approchée qui fournit de bons résultats d'une manière bien plus rapide que la méthode exacte.

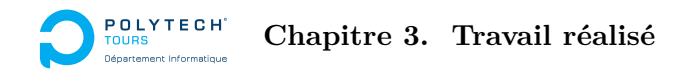

# <span id="page-41-0"></span>**3.6.3 Comparaison entre l'heuristique et l'algorithme génétique**

# **Solutions exactes trouvées**

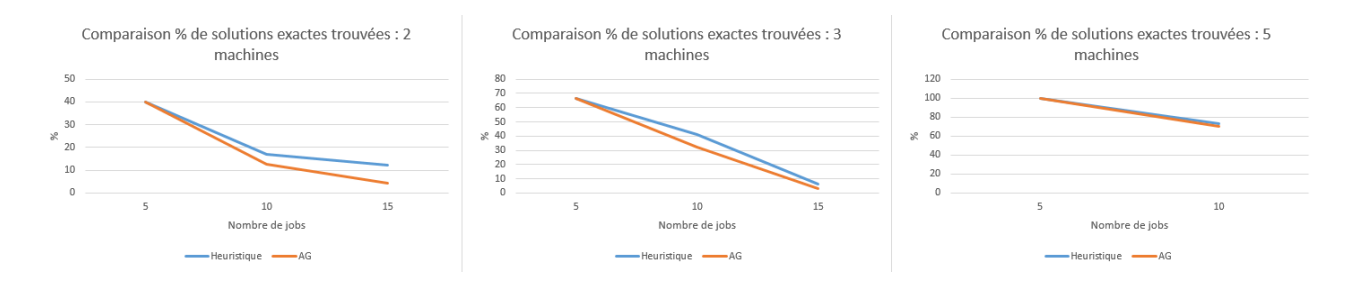

<span id="page-41-1"></span>FIGURE  $3.24$  – Comparaison du  $\%$  de solutions exactes trouvées

Ci-dessus, les trois graphes représentent la comparaison entre les deux méthodes approchées pour un certain nombre de machines en ce qui concerne le nombre de solutions exactes trouvées. Sur chacun de ces graphes, on a le résultat du pourcentage de solutions obtenu pour chaque méthode en fonction du nombre de jobs.

Ici, l'heuristique domine l'AG. Toutefois, on peut voir que l'écart entre les courbes de l'AG et de l'heuristique se réduit au vu du nombre de machines pour presque se chevaucher sur 5 machines. On peut donc supposé que pour un grand nombre de machines, l'AG tant à devenir meilleure que l'heuristique, mais ceci n'est qu'une supposition.

## **Espacement des fronts de Pareto**

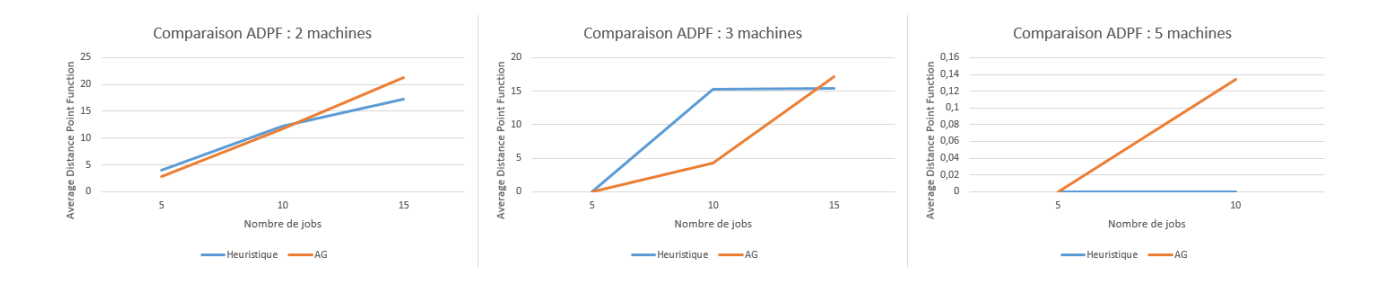

<span id="page-41-2"></span>Figure 3.25 – Comparaison des "Average Distance Point Function"

Ci-dessus, les trois graphes représentent la comparaison entre les deux méthodes approchées pour un certain nombre de machines en ce qui concerne la moyenne des distances entre les solutions pour chacun des fronts de Pareto. Sur chacun de ces graphes, on a le résultat de cette moyenne obtenue pour chaque méthode en fonction du nombre de jobs.

Pour 2 et 3 machines, on voit que l'heuristique propose des choix plus divers en dessous de 10 jobs. A 15 jobs c'est l'inverse. Pour 5 machines, on voit certes un écart, mais si on regarde la valeur maximale de cet écart, elle n'est que de 0.14, ce qui est très faible. Les deux méthodes proposent donc des solutions peu diverses les unes des autres.

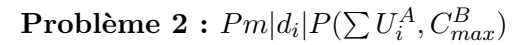

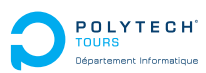

# **Écarts avec le front exact**

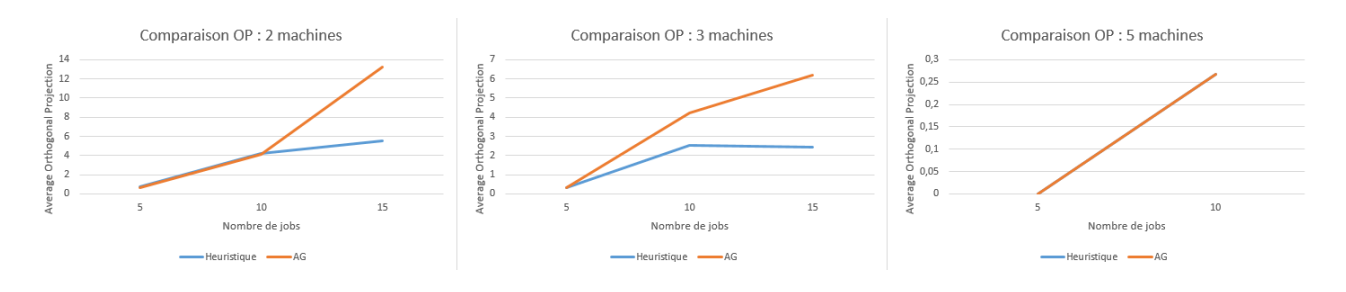

<span id="page-42-0"></span>Figure 3.26 – Comparaison de l'écart entre les fronts approchés et le front exact

Ci-dessus, les trois graphes représentent la comparaison entre les deux méthodes approchées pour un certain nombre de machines en ce qui concerne l'écart entre leur front et le front exact. Cet écart est mesuré par la moyenne des distances les plus courtes entre les solutions du front approché et le front exact. Sur chacun de ces graphes, on a le résultat de cette moyenne obtenue pour chaque méthode en fonction du nombre de jobs.

Ici, on remarque facilement que l'heuristique se comporte mieux que l'AG pour 2 et 3 machines. En ce qui concerne 5 machines, les deux courbes se chevauchent, elles sont donc équivalentes.

## **Conclusion**

Pour ce problème, on peut dire, suite aux trois études ci-dessus, que l'application de l'approche *ε*contrainte se comporte mieux que l'AG. Elle donne plus de solutions exactes, un choix aussi divers que l'AG et un front proche du front exact.

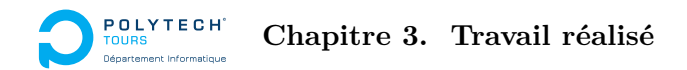

# <span id="page-43-0"></span>**3.7 Le programme**

# <span id="page-43-1"></span>**3.7.1 Entrées**

Le programme prend plusieurs données en entrée :

- le chemin du dossier racine contenant les instances
- le chemin du dossier de sortie
- le type de problème à résoudre
	- $1$  :  $Pm|d_i|P(C_{max}^A, \sum U_i^B)$  avec l'approche epsilon-contrainte
	- $-$  2 :  $Pm|d_i|P(\sum U_i^A,C^B_{max})$  avec l'approche epsilon-contrainte
	- $-$  3 :  $Pm|d_i|P(C_{max}^A, \sum U_i^B)$  avec l'algorithme génétique
	- $-$  4 :  $Pm|d_i|P(\sum U_i^A,C_{max}^B)$  avec l'algorithme génétique

# <span id="page-43-2"></span>**3.7.2 Sorties**

Le programme retourne plusieurs fichiers en sortie :

- pour chaque instance, un fichier de résultats est placé dans le dossier de sortie
- pour chaque nombre de jobs, un fichier "temps.txt"
- un fichier répertoriant les séquences trouvées pour chaque instance

# <span id="page-43-3"></span>**3.7.3 Fonctionnement du programme**

Le programme se lance en ligne de commande en fournissant l'ensemble des informations nécessaires (Cf : Entrées). Une fois lancé, il va récupérer l'ensemble des fichiers dans l'arborescence du dossier racine (il faut respecter certaines conventions, pour cela se référer à la doc utilisateur du programme).

Une fois toutes les instances récupérées, il exécute le problème suivant le type fourni en entrée. Les résultats sont mis dans un fichier. Ces fichiers contiennent donc les solutions de Pareto du problème. De plus un fichier "temps.txt" regroupant les durées et le nombre de solutions trouvées pour chaque instance est créé pour chaque nombre de jobs.

# **Déroulement du projet**

# <span id="page-44-1"></span><span id="page-44-0"></span>**4.1 Gestion du projet**

# <span id="page-44-2"></span>**4.1.1 Les séances**

La plus grande partie du travail de ce PFE (90% environ) se sera effectué durant les séances prévues à cet effet. Pendant le premier semestre, elles ont eu lieu tous les jeudis de 8.15 à 18.15. Lors du second semestre, il y avait trois jours réservé pour le PFE : mardi, mercredi et jeudi de 8.15 à 18.15.

En plus de ces horaires, du travail a été effectué pendant des temps libres afin de rattraper du retard ou prendre de l'avance par exemple (10% environ).

# <span id="page-44-3"></span>**4.1.2 Communication MOA MOE**

Afin de tenir au courant la MOA de l'avancement du PFE, un mail hebdomadaire leur était envoyé. Celui était composé de la manière suivante :

- Travail réalisé
- Questions/Remarques

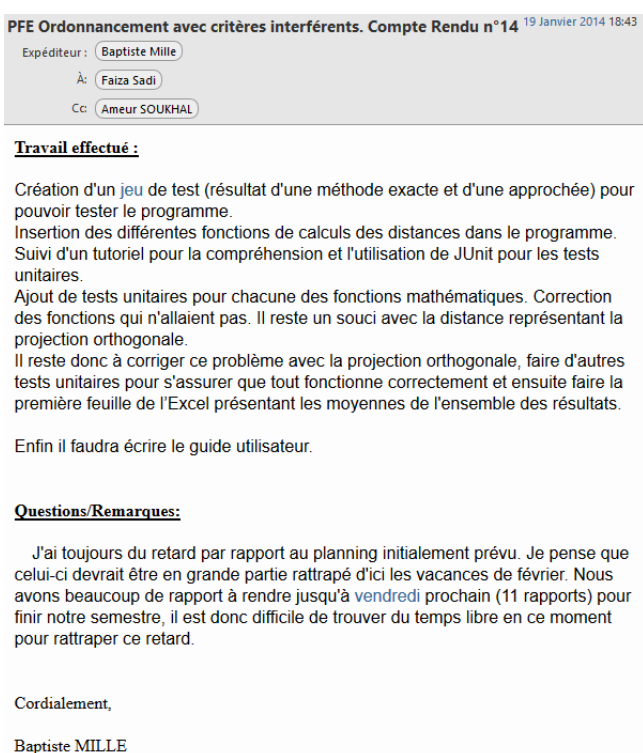

<span id="page-44-4"></span>Figure 4.1 – Exemple de compte rendu hebdomadaire

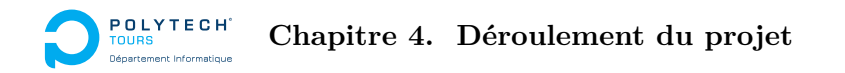

En plus de ces échanges, de nombreuses réunions ont eu lieu afin que la MOA et la MOE soient en accord sur le travail en cours, sur les choix effectués en les critiquant afin de les améliorer, etc.

Tout ceci a permis d'avoir une bonne communication entre la MOA et la MOE tout au long de ce projet et de rester dans le périmètre défini dans le cahier de spécification.

# <span id="page-45-0"></span>**4.2 Diagrammes de Gantt**

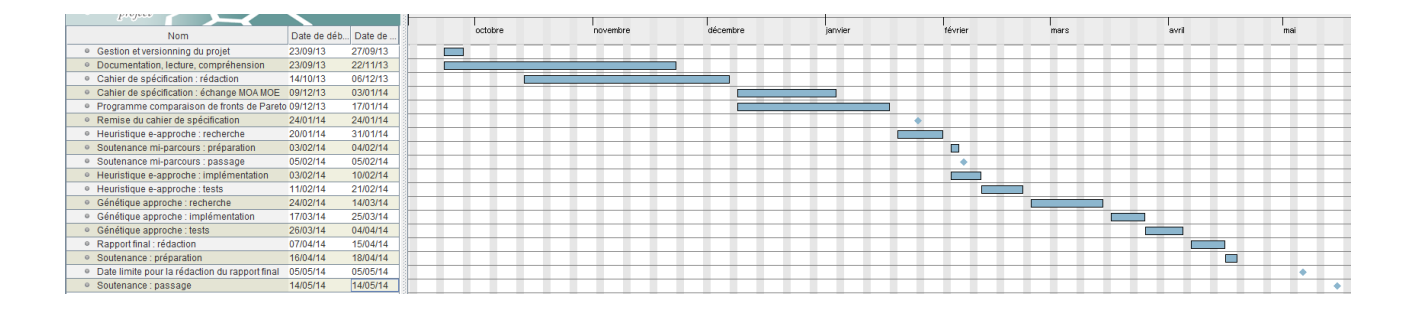

<span id="page-45-2"></span>Figure 4.2 – Diagramme de Gantt initial

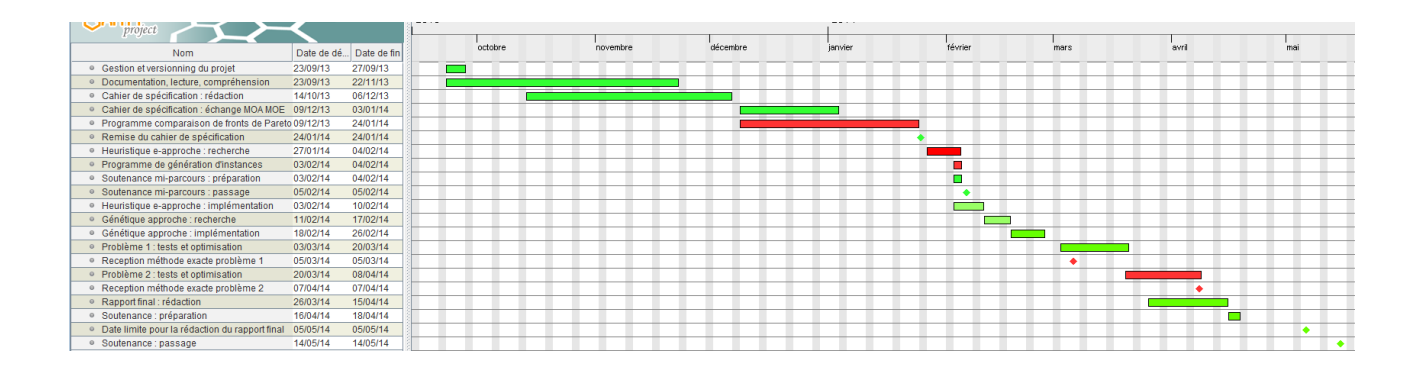

<span id="page-45-3"></span>Figure 4.3 – Diagramme de Gantt final

Dans la figure ci-dessus, les tâches en vert représentent celles qui étaient prévues et qui ont fini dans les temps et en respectant le nombre de jours/homme. En rouge se sont des tâches qui ont soit finies en retard, soit qui n'étaient pas prévues ou qui on du consommer plus de jours/homme.

# <span id="page-45-1"></span>**4.2.1 Tâche 1 : gestion et versionning du projet**

# **Description de la tâche**

Cette tâche a servi à déployer une solution pour la gestion et le versionning du projet.Pour cela un redmine ainsi qu'un svn ont été mis à disposition par l'école. Une petite formation a été donnée à la MOA sur l'utilisation de ces outils.

## **Charge**

Cette tâche a couté 0,5 jour/homme. Elle s'est déroulée du 23/09/2013 au 27/09/2013.

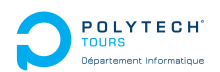

# <span id="page-46-0"></span>**4.2.2 Tâche 2 : documentation, lecture et compréhension**

#### **Description de la tâche**

Cette tâche a permis de comprendre le projet et d'en définir son périmètre. Tout au long du projet, cette tâche a été reprise pour obtenir des informations supplémentaires et des idées pour les algorithmes notamment. Elle s'est composée de lecture d'articles et de documents concernant notre sujet, mais aussi d'informations fournies par la MOA et de réunions entre la MOA et la MOE.

## **Livrables**

Un rapport résumant l'article [\[2\]](#page-52-3) a été fourni, les algorithmes présents dans celui-ci ont servi de base de réflexion pour nos heuristiques.

## **Charge**

Cette tâche a couté 5 jours/homme. Elle s'est déroulée du 23/09/2013 au 22/11/2013.

# <span id="page-46-1"></span>**4.2.3 Tâche 3 : rédaction du cahier des spécifications**

#### **Description de la tâche**

Cette tâche a consisté en la rédaction du cahier de spécifications. Celui-ci permet de définir le contexte, le périmètre, les systèmes et leurs fonctionnalités ainsi que le déroulement du projet à l'aide d'un planning.

## **Livrables**

Un cahier de spécification a été rendu.

## **Charge**

Cette tâche a couté 4.5 jours/homme. Elle s'est déroulée du 14/10/2013 au 10/12/2013.

## <span id="page-46-2"></span>**4.2.4 Tâche 4 : échange du cahier des spécifications entre la MOA et la MOE**

## **Description de la tâche**

Une fois le premier jet du cahier de spécification fait, celui-ci a subi des navettes entre la MOA et la MOE afin que ces deux partis se mettent en accord.

## **Livrables**

Un cahier de spécification final a été rendu le 24/01/2014. Celui-ci a été validé par la MOA et la MOE. Il a été rendu plus tard, car la date de remise initialement prévue par l'école a été décalée. Du coup quelques échanges supplémentaires entre la MOA et la MOE ont eu lieu.

## **Charge**

Cette tâche a couté 1 jour/homme. Elle s'est déroulée du 09/12/2013 au 03/01/2014.

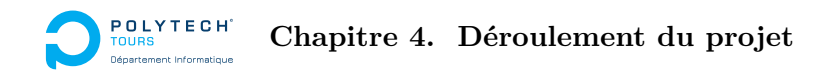

# <span id="page-47-0"></span>**4.2.5 Tâche 5 : Programme de comparaison de fronts de Pareto**

#### **Description de la tâche**

Cette tâche a consisté à effectuer un programme. Le but de ce programme était de pouvoir comparer deux fronts de Pareto et de retourner les résultats dans un fichier .xls.

#### **Livrables**

Un guide d'utilisateur et le programme ont été fournis.

#### **Charge**

Cette tâche a couté 5 jours/homme. Cette estimation prenait en compte le développement du programme ainsi que la rédaction du guide d'utilisateur. Elle s'est déroulée du 19/12/2013 au 24/01/2014. Pour cause de maladie, cette tâche a pris une semaine de plus que prévu.

## <span id="page-47-1"></span>**4.2.6 Tâche 6 : recherche d'une heuristique basée sur l'-approche**

#### **Description de la tâche**

Nos premières heuristiques sont basées sur l'e-contrainte. Cette tâche était composée de recherche dans l'état de l'art et de création d'heuristiques appropriées à nos deux sous problèmes.

#### **Livrables**

Le livrable de cette tâche a été les deux algorithmes.

#### **Charge**

Cette tâche a couté 6 jours/homme. Cette estimation tenait compte des échanges qui ont été effectués entre la MOA et la MOE sur ces algorithmes. Elle s'est déroulée du 20/01/2013 au 04/02/2013. Elle a donc été décalée d'une semaine due au retard de la tâche 5.

## <span id="page-47-2"></span>**4.2.7 Tâche 7 : Préparation soutenance mi-parcours**

## **Description de la tâche**

Préparation de la soutenance de mi-parcours.

## **Livrables**

Soutenance avec PowerPoint. La soutenance s'est déroulée le 05/02/2014.

## **Charge**

Cette tâche a couté 0.5 jour/homme. Elle s'est déroulée du 03/02/2014 au 04/02/2014.

# <span id="page-47-3"></span>**4.2.8 Tâche 8 : Générateur d'instance**

#### **Description de la tâche**

Création d'un programme pour générer des instances

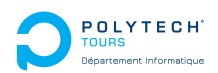

# **Livrables**

Un guide utilisateur a été fourni ainsi que le programme.

# **Charge**

Cette tâche n'avait pas été prévue, elle a couté 1 jour/homme. Cette journée prend en compte les renseignements pour la génération d'instances, l'implémentation et le guide utilisateur. Elle s'est déroulée du 03/02/2014 au 04/02/2014.

# <span id="page-48-0"></span>**4.2.9 Tâche 9 : implémentation des heuristiques**

#### **Description de la tâche**

Une fois les deux heuristiques validées, celles-ci ont été implémentées.

## **Livrables**

Un guide d'utilisateur a été fourni ainsi que le programme.

## **Charge**

Cette tâche a couté 3.5 jours/homme. Elle s'est déroulée du 03/02/2014 au 10/02/2014.

# <span id="page-48-1"></span>**4.2.10 Tâche 10 : application d'une approche génétique**

#### **Description de la tâche**

Une fois l'approche epsilon contrainte implémentée, il fallait mettre en place des algorithmes génétiques pour résoudre nos problèmes. Des recherches ont donc été effectuées pour appliquer la génétique à nos problèmes.

## **Livrables**

Le livrable de cette tâche a été des algorithmes.

## **Estimation de charge**

Cette tâche était estimée à 6 jours/homme. Cette estimation tenait compte des échanges effectués entre la MOA et la MOE sur ces algorithmes. Elle s'est déroulée du 24/02/2014 au 14/03/2014.

## <span id="page-48-2"></span>**4.2.11 Tâche 11 : implémentation des algorithmes génétiques**

#### **Description de la tâche**

Une fois les algorithmes génétiques validés par la MOA ils ont été implémentés.

# **Livrables**

Un guide utilisateur a été fourni ainsi que le programme.

#### **Estimation de charge**

Cette tâche a couté 4 jours/homme. Elle s'est déroulée du 17/03/2014 au 25/03/2014.

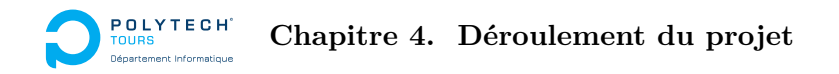

# <span id="page-49-0"></span>**4.2.12 Tâche 12 : tests, correction et optimisation sur le premier problème**

#### **Description de la tâche**

Cette tâche a consisté à effectuer de nombreux tests sur notre implémentation afin de vérifier le bon fonctionnement des algorithmes. Puis d'optimiser pour améliorer les résultats obtenus.

#### **Livrables**

Un guide d'utilisateur a été fourni ainsi que le programme.

#### **Estimation de charge**

Cette tâche a couté 6 jours/homme. Elle devait se dérouler du 11/02/2014 au 21/02/2014. Toutefois sachant que la méthode exacte ne serait pas disponible a cette période, elle a été reportée pour être effectuée entre le 03/03/2014 au 20/03/2014. Les résultats de la méthode exacte ont été fournis le 05/03/2014.

#### <span id="page-49-1"></span>**4.2.13 Tâche 13 : tests, correction et optimisation sur le second problème**

#### **Description de la tâche**

Cette tâche a consisté à effectuer de nombreux tests sur notre implémentation afin de vérifier le bon fonctionnement des algorithmes. Puis d'optimiser afin d'améliorer les résultats obtenus.

#### **Livrables**

Un guide d'utilisateur a été fourni ainsi que le programme.

#### **Charge**

Cette tâche a couté 6 jours/homme. Elle devait se dérouler du 26/03/2014 au 04/04/2014. Les résultats de la méthode exacte sont arrivés le 06/04/2014, il a donc fallu déborder un petit peu sur cette tâche. Elle se sera donc terminée le 09/04/2014.

# <span id="page-49-2"></span>**4.2.14 Tâche 14 : rédaction du rapport final**

#### **Description de la tâche**

Cette tâche consistait en la rédaction du rapport final de ce PFE, afin de rendre compte du projet. Celui-ci pouvait être, malgré la date de début, rédigé tout au long de l'année.

#### **Livrables**

Le livrable de cette tâche était le rapport en lui-même.

#### **Charge**

Cette tâche a couté à 4 jours/hommes. Elle s'est déroulée du 07/04/2014 au 15/04/2014.

#### <span id="page-49-3"></span>**4.2.15 Tâche 15 : préparation de la soutenance**

#### **Description de la tâche**

Cette tâche consistait à préparer la soutenance de ce PFE avec la réalisation d'un diaporama sur le projet et les résultats obtenus.

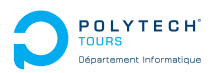

# **Livrables**

Le livrable de cette tâche était le code source, les exécutables du projet et le PowerPoint de la soutenance.

# **Estimation de charge**

Cette tâche a couté 2 jours/hommes. Elle s'est déroulée du 16/04/2014 au 18/04/2014.

# **Conclusion**

<span id="page-51-0"></span>Ce projet m'a permis de mettre en pratique et d'approfondir l'ensemble des enseignements reçu lors de mon cursus scolaire concernant : l'ordonnancement, les algorithmes, le développement java et la gestion de projet.

Ce projet a été le plus complet de tout mon cursus scolaire. En effet il a regroupé toutes les étapes d'un cycle en V à effectuer seul, et ce, sur 52 jours/homme.

J'ai eu la chance de faire un projet qui m'a plu et qui m'a confirmé l'envie de travailler dans ce domaine un jour dans ma vie professionnelle.

En perspectives d'amélioration dans le futur, il pourrait être intéressant de tester une autre méthode de croisement pour la génétique. De plus, coupler pour chaque problème l'heuristique avec la génétique améliorerait les résultats obtenus (en ajoutant à la population initiale de l'AG, les solutions trouvées par l'heuristique). Pour allez plus loin avec la résolution du problème 2, une amélioration de la méthode exacte sera nécessaire pour qu'elle puisse traiter de plus grosses instances.

Pour terminer, nous avons travaillé tout au long de ce projet sur des problèmes multicritères avec 2 agents. Mais l'ensemble du projet a été pensé pour qu'il puisse par la suite, facilement être modifié pour rajouter d'autres agents. Toutefois, l'ajout d'agents augmente grandement la complexité du problème et il sera difficile de trouver une heuristique fournissant de bons résultats dans un temps raisonnable, et encore plus pour les méthodes exactes.

# **Bibliographie**

- <span id="page-52-1"></span>[1] Jean-Charles Billaut and Vincent T'kindt. Multicriteria scheduling. Springer, 2006.
- <span id="page-52-3"></span>[2] Johnny C.Ho and Yih-Long Chang. Minimizing the number of tardy jobs for m parallel machines. ELSEVIER, 1995.
- <span id="page-52-0"></span>[3] Bassem Jarboui, Patrick Siany, and Jacques Tegha. Metaheuristiques pour l'ordonnancement multicritere et les problemes de transports. Hermes Science, 2014.
- <span id="page-52-2"></span>[4] Faiza Sadi, Ameur Soukhal, and Jean-Charles Billaut. Solving multi-agent scheduling problems on parallel machines with a global objective function (page 255 - 269). RAIRO, 2014.

# **Méthodes approchées pour la résolution d'un problème d'ordonnancement avec travaux interférants**

Département Informatique 5 <sup>e</sup> année 2013 - 2014

Rapport Final de PFE

**Résumé :** Dans ce PFE, nous nous sommes intéressés à une classe particulière des problèmes d'ordonnancement, appelée "Ordonnancement avec travaux interférants". Ces problèmes supposent que les travaux sont répartis sur un ensemble d'agents et que chaque agent vise à minimiser un critère appliqué sur ses travaux. Dans ce projet, nous avons considéré deux types de critère : minimisation de date maximum de fin et minimisation du nombre de travaux en retard. Deux problèmes sont analysés. Des méthodes heuristiques et algorithmes génétiques ainsi qu'une comparaison avec les résultats exacts sont proposés.

**Mots clefs :** Ordonnancement avec travaux interférants, Approche *ε*-contrainte, Front de Pareto, Algorithme Génétique, Heuristiques

**Abstract:** In this PFE, we are interested in a particular class of scheduling problems, called "Scheduling interfering jobs." These problems imply that jobs are distributed over a set of agent and each agent aims at minimizing a criterion applied to its jobs. In this project, we considered two types of criteria: minimization of maximum end date and minimizing the number of late works. Two problems are analyzed. Heuristics and genetic algorithms and a comparison with the exact results are available.

**Keywords:** Scheduling problem with Interfering jobs, *ε*-constraints approch, Pareto Front, Genetic Algorithm, Heuristic

**Encadrants** Faiza Sadi [faiza.sadi@univ-tours.fr](mailto:faiza.sadi@univ-tours.fr) Ameur Soukhal [ameur.soukhal@univ-tours.fr](mailto:ameur.soukhal@univ-tours.fr)

**Étudiant** Baptiste Mille [baptiste.mille@etu.univ-tours.fr](mailto:baptiste.mille@etu.univ-tours.fr)

DI5 2013 - 2014

Université François-Rabelais, Tours